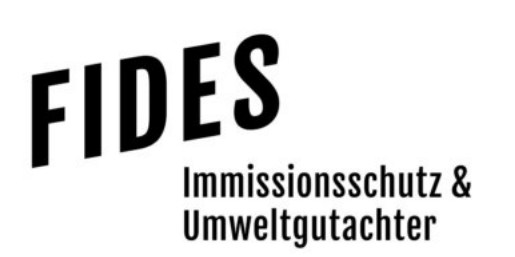

#### Immissionsschutztechnischer Bericht Nr. GS18011.1+2/01

über die geruchstechnische Untersuchung sowie Ermittlung der Ammoniakimmissionen für die geplante Aufstellung des Bebauungsplanes Nr. 7 "Sondergebiet für gewerbliche Tierhaltungsanlagen XIII" in der Ortschaft Lehrte durch die Stadt Haselünne

Auftraggeber **Bearbeiter** Bearbeiter Stadt Haselünne Rathausplatz 1 49740 Haselünne

Manuel Schmitz, B.Eng.

**Berichtsdatum** 29.06.2020

Fides Immissionsschutz & Umweltgutachter GmbH Kiefernstr. 14-16, 49808 Lingen

0591 - 14 20 35 2-0 | 0591 - 14 20 35 2-9 (Fax) | info@fides-ingenieure.de

www.fides-ingenieure.de

#### Seite 2 zum Bericht Nr. GS18011.1+2/01

#### Zusammenfassung der Ergebnisse

Die Stadt Haselünne plant die Aufstellung des Bebauungsplanes Nr. 7 "Sondergebiet für gewerbliche Tierhaltungsanlagen XIII" in der Ortschaft Lehrte in Verbindung mit der Flächenplannutzungsänderung 38A.

Die L. & H. Bölle GbR plant in diesem Teilbereich den Neubau von zwei Fresser-Aufzuchtställen mit jeweils 360 Tierplätzen. Des Weiteren sind eine Mistlagerhalle sowie ein Güllehochbehälter geplant. Die Gesamtanlage umfasst nach der geplanten Erweiterung insgesamt 1.490 Fresser-Aufzuchtbzw. Kälberplätze und 132 Bullenplätze. Eine Übersichtskarte ist in der Anlage 1 dargestellt.

Für das Plangebiet Nr. 7 "Sondergebiet für gewerbliche Tierhaltungsanlagen XIII" sollte eine immissionsschutztechnische Untersuchung zur Ermittlung der Geruchsimmissionssituation und der Zusatzbelastung an Ammoniakkonzentration und der Stickstoffdeposition erfolgen.

Mittels Ausbreitungsberechnung wurde anhand der ermittelten Geruchsemissionen die Zusatzbelastung an Geruchsimmissionen berechnet und als 2 %-Isolinie zusammen mit dem 600 m Radius um den Betriebsstandort in der Anlage 4 dargestellt. Entsprechend wurden alle Immissionspunkte innerhalb des 600 m Radius und der 2 %-Isolinie betrachtet. Die Geruchsimmissionen wurden unter Berücksichtigung der tierartspezifischen Gewichtungsfaktoren berechnet.

Bei der Ermittlung der Vor- und Gesamtbelastung an Geruchsimmissionen wurden alle Betriebe berücksichtigt, die auf die Immissionspunkte im Beurteilungsraum einwirken. Die Vor- und Gesamtbelastung an Geruchsimmissionen ist in der Anlage 5 dargestellt.

Wie die Ergebnisse in Anlage 5.1 zeigen, beträgt die Vorbelastung an Geruchsimmissionen maximal 11 % der Jahresstunden.

Anlage 5.2 zeigt das Ergebnis der Gesamtbelastung an Geruchsimmissionen für die geplante Situation. Wie das Ergebnis zeigt, beträgt die Gesamtbelastung an Geruchsimmissionen an den umliegenden Immissionspunkten maximal 13 % der Jahresstunden.

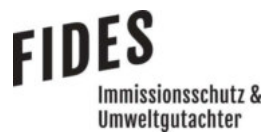

#### Seite 3 zum Bericht Nr. GS18011.1+2/01

An dem Wohnhaus des landwirtschaftlichen Betriebes beträgt die Gesamtbelastung an Geruchsimmissionen, welche ohne die eigene Tierhaltung ermittelt wurde, 5 % der Jahresstunden.

Der von der Stadt Haselünne festgelegte Immissionswert für die Gesamtbelastung an Geruchsimmissionen von 15 % der Jahresstunden für gewerbliche Tierhaltungsanlagen wird eingehalten.

Konkretisierend wurde für die L. & H. Bölle GbR die Zusatzbelastung an Geruchsimmissionen berechnet und in der Anlage 4.2 dargestellt. Ergänzend sind die punktuellen Geruchsimmissionen in der nachfolgenden Tabelle dargestellt (siehe auch Auswertung Analysepunkte, Anlage 3.9).

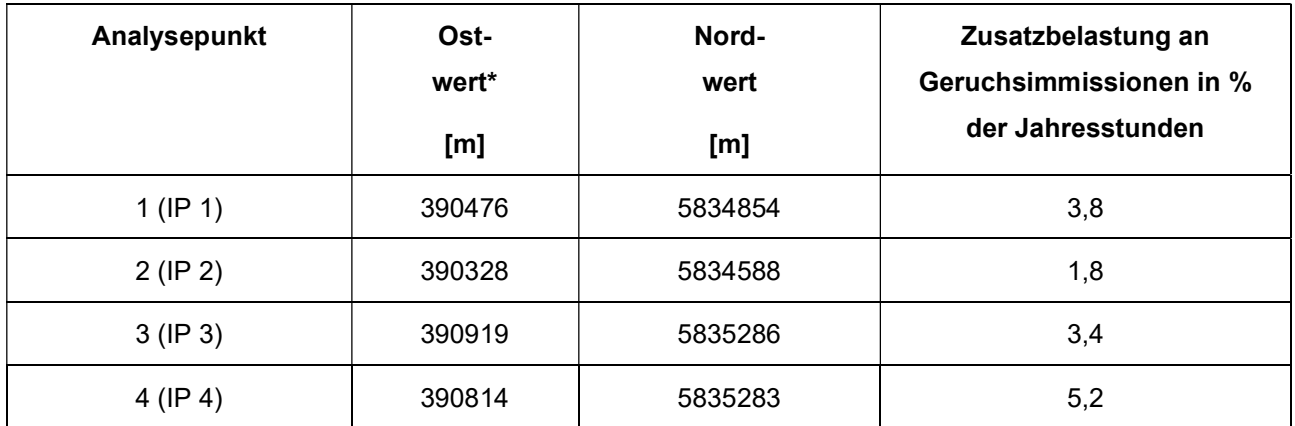

Tabelle 6 Zusatzbelastung an Geruchsimmissionen an den Analysepunkten

\*UTM-Zone 32

Aus geruchstechnischer Sicht sind somit keine unzulässigen Beeinträchtigungen der Nachbarschaft durch die Aufstellung des Bebauungsplanes Nr. 7 "Sondergebiet für gewerbliche Tierhaltungsanlagen XIII" in der Ortschaft Lehrte durch die Stadt Haselünne zu erwarten.

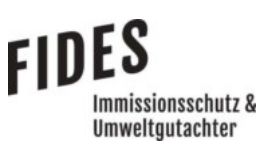

Anhand der aus dem gesamten Tierbestand des Betriebes ermittelten Ammoniakemissionen wurde die Zusatzbelastung an Ammoniakkonzentration und Stickstoffdeposition berechnet.

In der Anlage 6 ist die Zusatzbelastung an Ammoniakkonzentration und Stickstoffdeposition dargestellt. Die Darstellung erfolgt als Isolinie der als nicht relevant zu betrachtenden Zusatzbelastung an Ammoniakkonzentration von 3 µg/m<sup>3</sup>, sowie als Isolinie der gemäß LAI-Leitfaden als nicht relevant zu betrachtenden Stickstoffdeposition von 5 kg/(ha\*a). Die Berechnung der Stickstoffdeposition erfolgte unter Berücksichtigung der Depositionsgeschwindigkeit von  $v<sub>d</sub> = 0.02$  m/s für Waldflächen. Durch die Einhaltung des sogenannten Abschneidekriteriums (5 kg/(ha\*a); siehe Kapitel 2.2), sind keine weiteren Prüfschritte erforderlich.

Für FFH-Gebiete und FFH-relevante Lebensraumtypen kann eine Zusatzbelastung an Stickstoffdeposition von 0,3 kg/(ha\*a) - hervorgerufen durch die geplante Maßnahme - als irrelevant erachtet werden (Abschneidekriterium FFH-Gebiete, siehe Kapitel 2.2). Die Immissionen sind in der Anlage 7 für die Depositionsgeschwindigkeiten  $v_d = 0.01$  m/s und  $v_d = 0.02$  m/s dargestellt.

Wie das Ergebnis zeigt, wird die als irrelevant erachtete Zusatzbelastung an Stickstoffdeposition von 0,3 kg/(ha\*a) im Bereich des NSG "Mühlenmoor" und des Biotopes "Bruhns Torffehn" eingehalten. Weitere ausgewiesene FFH- oder Naturschutzgebiete befinden sich nicht innerhalb der berechneten 0,3 kg/(ha\*a)-Isolinie.

Eine weitergehende naturschutzfachliche Beurteilung der Ergebnisse ist nicht Bestandteil dieser Untersuchung.

Seite 5 zum Bericht Nr. GS18011.1+2/01

Der nachstehende immissionsschutztechnische Bericht wurde nach bestem Wissen und Gewissen mit größter Sorgfalt erstellt und besteht aus 27 Seiten und 8 Anlagen (Gesamtseitenzahl: 73 Seiten).

Lingen, den 29.06.2020 MaS/Co

Fides Immissionsschutz & Umweltgutachter GmbH

geprüft durch:

i. A. Dipl.-Ing. Ursula Lebkücher

erstellt durch:

i. A. Manuel Schmitz, B.Eng.

Geschäftsführung:

Dipl.-Ing. Thomas Drosten

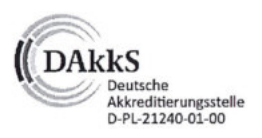

Akkreditierung nach DIN EN ISO/IEC 17025:2018 für die Ermittlung der Emissionen und Immissionen von Gerüchen sowie Immissionsprognosen nach TA Luft und GIRL

Bekannt gegebene Messstelle nach § 29b BlmSchG für die Ermittlung der Emissionen und Immissionen von Gerüchen

Immissionsschutz & Umweltgutachter

(Nr. IST398)

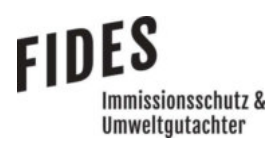

## **INHALTSVERZEICHNIS**

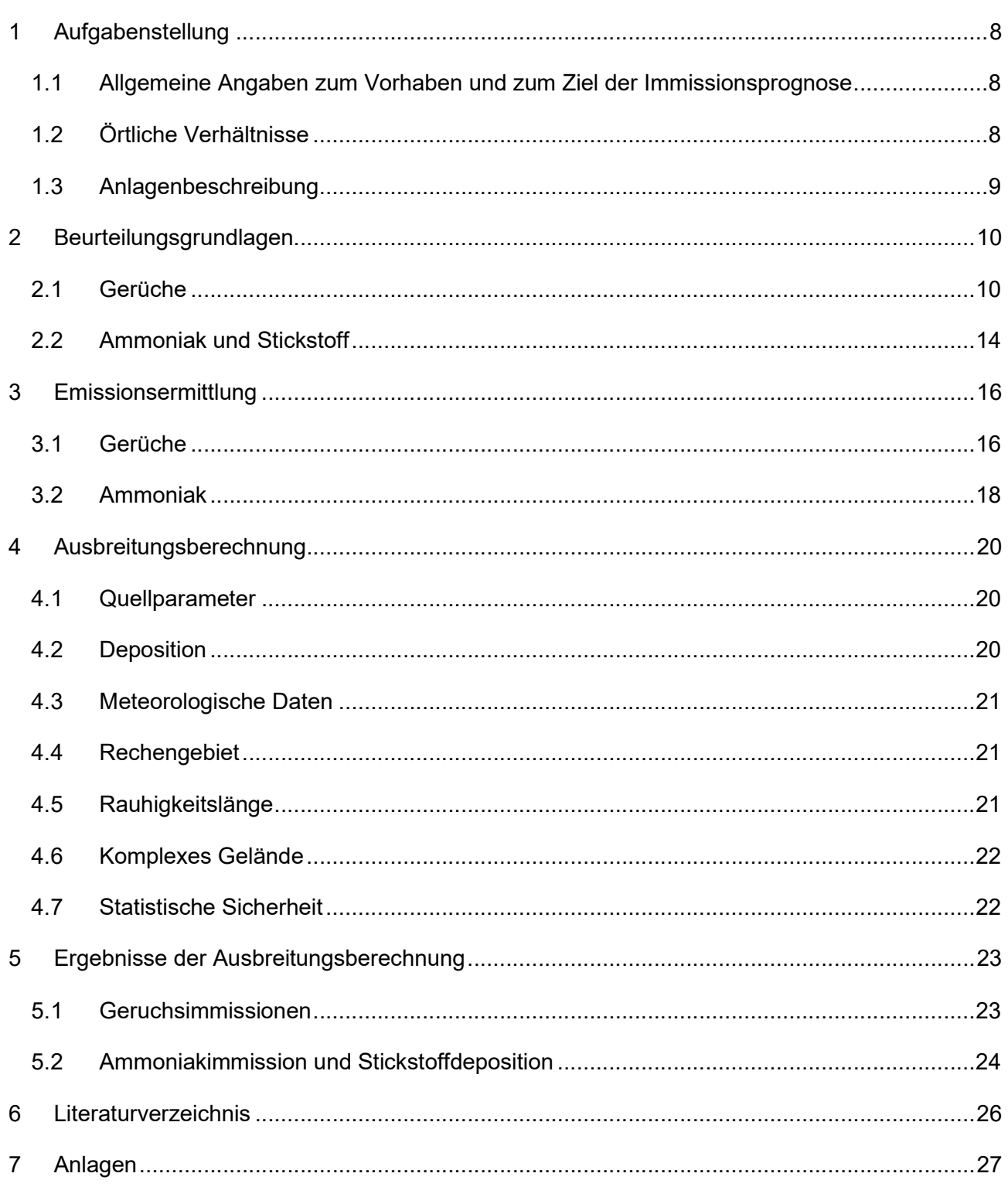

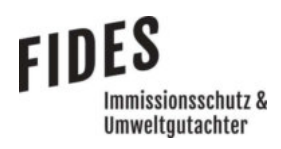

# TABELLENVERZEICHNIS

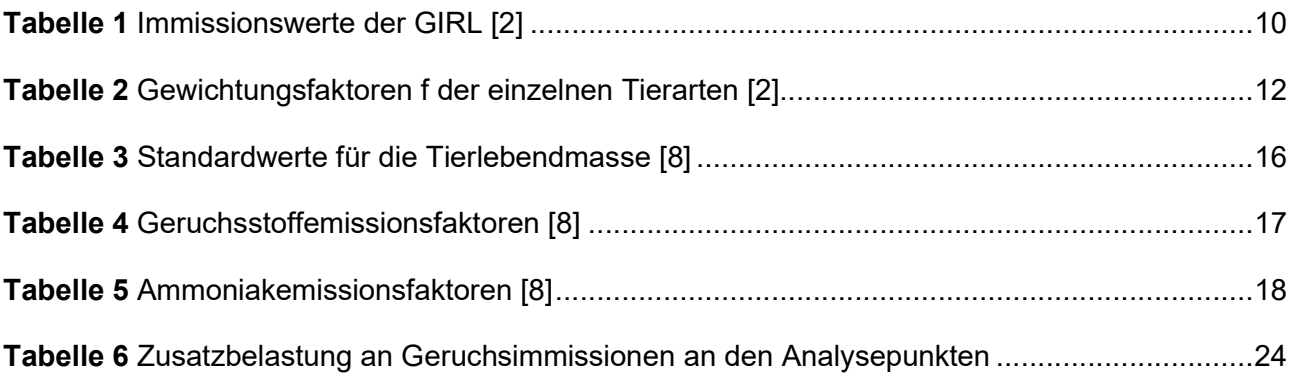

#### 1 Aufgabenstellung

#### 1.1 Allgemeine Angaben zum Vorhaben und zum Ziel der Immissionsprognose

Die Stadt Haselünne plant die Aufstellung des Bebauungsplanes Nr. 7 "Sondergebiet für gewerbliche Tierhaltungsanlagen XIII" in der Ortschaft Lehrte in Verbindung mit der Flächenplannutzungsänderung 38A.

Die L. & H. Bölle GbR plant in diesem Teilbereich den Neubau von zwei Fresser-Aufzuchtställen mit jeweils 360 Tierplätzen. Des Weiteren sind eine Mistlagerhalle sowie ein Güllehochbehälter geplant. Die Gesamtanlage umfasst nach der geplanten Erweiterung insgesamt 1.490 Fresser-Aufzuchtbzw. Kälberplätze und 132 Bullenplätze. Eine Übersichtskarte ist in der Anlage 1 dargestellt.

Für das Plangebiet Nr. 7 "Sondergebiet für gewerbliche Tierhaltungsanlagen XIII" soll eine immissionsschutztechnische Untersuchung zur Ermittlung der Geruchsimmissionssituation und der Zusatzbelastung an Ammoniakkonzentration und der Stickstoffdeposition erfolgen.

In dieser Untersuchung wird die Vorgehensweise bei der Ermittlung der Emissionen und Immissionen erläutert. Dabei werden die Anforderungen an Immissionsprognosen gemäß den Vorgaben der VDI-Richtlinie 3783, Blatt 13 [1] berücksichtigt (Anlage 8).

#### 1.2 Örtliche Verhältnisse

Die örtlichen Gegebenheiten wurden anhand eines Ortstermins aufgenommen. Bei dem Standort handelt es sich um eine typische landwirtschaftliche Hofstelle mit mehreren landwirtschaftlich genutzten Gebäuden und einzelnen Bäumen auf der Hofstelle. Im unmittelbaren Umfeld des landwirtschaftlichen Betriebes befinden sich vorwiegend landwirtschaftlich genutzte Flächen. Dabei handelt es sich vorwiegend um ebene Flächen, deren Höhenunterschiede für die Ausbreitungsberechnung nicht relevant sind. Nordöstlich und südlich befinden sich benachbarte Wohnhäuser. Weitere landwirtschaftliche Betriebe sind südlich des Plangebietes ansässig. Nordöstlich befindet sich das bereits ausgewiesene "Sondergebiet Tierhaltungsanlagen 1", das derzeit noch nicht bebaut ist.

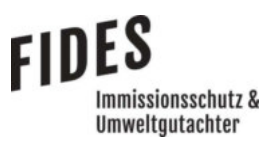

### 1.3 Anlagenbeschreibung

Im Bereich des geplanten Sondergebietes soll zukünftig die Kälber und Mastbullenhaltung erweitert werden. Die Emissionen entstehen hauptsächlich durch die Tierhaltung in den Stallgebäuden. Des Weiteren sind Silagemieten vorhanden und ein Güllehochbehälter sowie eine Mistlagerhalle geplant.

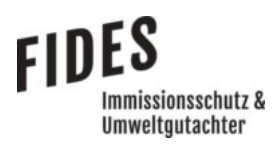

#### 2 Beurteilungsgrundlagen

#### 2.1 Gerüche

Geruchsimmissionen werden anhand der im Juli 2009 durch das niedersächsische Ministerium für Umwelt und Klimaschutz herausgegebenen Geruchsimmissions-Richtlinie (GIRL) [2] beurteilt. Eine Geruchsimmission ist zu beurteilen, wenn sie nach ihrer Herkunft aus Anlagen erkennbar, d. h. abgrenzbar gegenüber Gerüchen aus dem Kraftfahrzeugverkehr oder dem Hausbrandbereich ist. Als erhebliche Belästigung gilt eine Geruchsimmission dann, wenn die in Tabelle 1 angegebenen Immissionswerte überschritten werden. Die Immissionswerte werden als relative flächenbezogene Häufigkeiten der Geruchsstunden in Prozent der Jahresstunden angegeben.

#### Tabelle 1 Immissionswerte der GIRL [2]

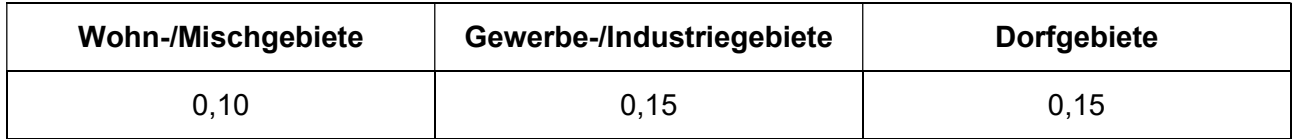

Sonstige Gebiete, in denen sich Personen nicht nur vorübergehend aufhalten, sind den entsprechenden Nutzungsgebieten in Tabelle 1 zuzuordnen.

In den Auslegungshinweisen zur GIRL [2] ist nach Nummer 3.1 bei der Zuordnung von Immissionswerten eine Abstufung entsprechend der Baunutzungsverordnung (BauNVO) nicht sachgeregt. Bei einer Geruchsbeurteilung ist die tatsächliche Nutzung zugrunde zu legen.

"Im Außenbereich sind (Bau-) Vorhaben entsprechend § 35 Abs. 1 Baugesetzbuch (BauGB) nur ausnahmsweise zulässig. Ausdrücklich aufgeführt werden landwirtschaftliche Betriebe. Gleichzeitig ist das Wohnen im Außenbereich mit einem immissionsschutzrechtlichen geringeren Schutzanspruch verbunden. Vor diesem Hintergrund ist es möglich, unter Prüfung der speziellen Randbedingungen des Einzelfalles bei der Geruchsbeurteilung im Außenbereich einen Wert bis zu 0,25 für landwirtschaftliche Gerüche heranzuziehen."

Entsprechend ist für den landwirtschaftlich geprägten Außenbereich ein Immissionswert von 0,25 als angemessen zu erachten. Bei Wohnhäuern mit Tierhaltung bleibt die eigene Tierhaltung unberücksichtigt.

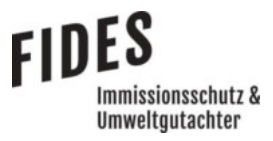

Die Immissionswerte beziehen sich auf die Gesamtbelastung  $(IG)$  an Geruchsimmissionen, welche sich aus der Summe der vorhandenen Belastung  $(IV)$  und der Zusatzbelastung  $(IZ)$  der untersuchten Anlage ergibt:

$$
IG = IV + IZ
$$

Wird die zu beurteilende Geruchsimmission durch Tierhaltungsanlagen verursacht, wird eine belästigungsrelevante Kenngröße  $IG<sub>b</sub>$  berechnet und mit den Immissionswerten aus Tabelle 1 verglichen. Die Berechnung der belästigungsrelevanten Kenngröße  $IG<sub>b</sub>$  erfolgt durch die Multiplikation der Gesamtbelastung  $IG$  mit dem Faktor  $f_{asamt}$ :

$$
IG_b = IG \times f_{gesamt}
$$

Der Faktor  $f_{gesamt}$  berechnet sich aus:

$$
f_{gesamt} = \left(\frac{1}{H_1 + H_2 + \dots + H_n}\right) \times (H_1 \times f_1 + H_2 \times f_2 + \dots + H_n \times f_n)
$$

Dabei ist  $n = [1, 2, 3, 4]$  und

$$
H_1 = r_1
$$
  
\n
$$
H_2 = \min (r_2, r - H_1)
$$
  
\n
$$
H_3 = \min (r_3, r - H_1 - H_2)
$$
  
\n
$$
H_4 = \min (r_4, r - H_1 - H_2 - H_3)
$$

mit

 $r \triangleq$  Geruchshäufigkeit aus Summe aller Emissionen (unbewertete Geruchshäufigkeit)

 $r_1 \triangleq$  Geruchshäufigkeit für die Tierart Mastgeflügel

 $r_2 \triangleq$  Geruchshäufigkeit ohne Wichtung

 $r_3 \triangleq$  Geruchshäufigkeit für die Tierart Mastschweine; Sauen

### $r_4 \triangleq$  Geruchshäufigkeit für die Tierart Milchkühe mit Jungtieren

und

- $f_1 \triangleq G$ ewichtungsfaktor für die Tierart Mastgeflügel
- $f_2 \triangleq$  Gewichtungsfaktor i (z.B. Tierarten ohne Gewichtungsfaktor)
- $f_3 \triangleq$  Gewichtungsfaktor für die Tierart Mastschweine; Sauen
- $f_4 \triangleq$  Gewichtungsfaktor für die Tierart Milchkühe mit Jungtieren

Die Gewichtungsfaktoren der einzelnen Tierarten sind in Tabelle 2 aufgeführt. Für die Tierarten, für die in Tabelle 2 kein Gewichtungsfaktor dargestellt ist, ist die tierartspezifische Geruchshäufigkeit ohne Gewichtungsfaktor zu berücksichtigen.

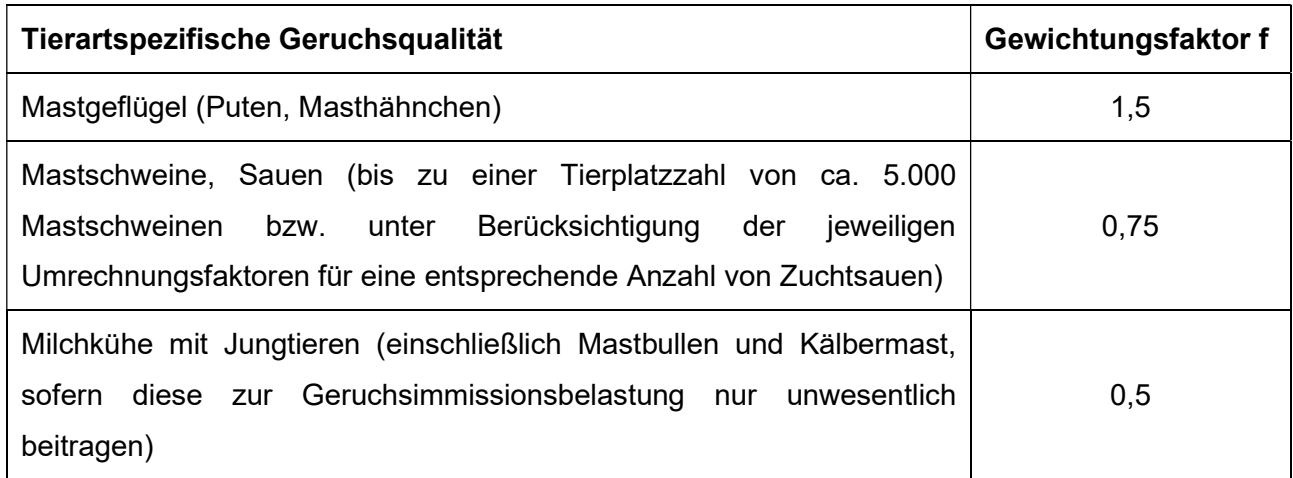

#### Tabelle 2 Gewichtungsfaktoren f der einzelnen Tierarten [2]

Für Güllebehälter, Maissilage und Festmistlager wird der jeweilige tierartspezifische Gewichtungsfaktor berücksichtigt. Aufgrund der Nähe zu den Stallgebäuden ist eine Überlagerung der Geruchsfahnen zu erwarten, sodass keine Unterscheidung der Geruchsquellen möglich ist. Da bei den Untersuchungen zur Festlegung der Gewichtungsfaktoren keine Angaben zum Vorkommen von Grassilagen vorlagen, wird für Grassilage kein tierartspezifischer Gewichtungsfaktor berücksichtigt.

#### Seite 13 zum Bericht Nr. GS18011.1+2/01

Weiterhin ist unter Punkt 3.3 der GIRL [2] die Erheblichkeit der Immissionsbeiträge beschrieben. Demnach soll eine Genehmigung der Anlage bei Überschreitung der Immissionswerte der GIRL nicht versagt werden, wenn der Immissionsbeitrag der gesamten Anlage auf keiner Beurteilungsfläche den Wert 0,02 überschreitet. Es wird in diesem Fall davon ausgegangen, dass die Anlage die belästigende Wirkung der vorhandenen Belastung bei Einhaltung des Wertes nicht relevant erhöht (Irrelevanzkriterium).

mmissionsschutz & Umweltautachter

Bei einem Immissionsbeitrag von nicht mehr als 0,004 wird die Geruchsvorbelastung auch rechnerisch nicht erhöht (sog. kleine Irrelevanz).

Das Beurteilungsgebiet wird unter Berücksichtigung der Vorgaben gemäß den Zweifelsfragen zur Geruchsimmissions-Richtlinie [3] festgelegt. Demnach ist das Beurteilungsgebiet aus einer Kreisfläche um den Emissionsschwerpunkt zu ermitteln, dessen Radius dem 30-fachen der Schornsteinhöhe bzw. mindestens 600 m entspricht [2]. Des Weiteren ist der Einwirkungsbereich zu ermitteln, in dem die Anlage eine relative Häufigkeit an Geruchsstunden von ≥ 0,02 (2 %-Isolinie) hervorruft. Somit sind mindestens alle im 600 m Radius gelegenen Immissionspunkte und alle Immissionspunkte innerhalb der 2 %-Isolinie zu berücksichtigen. Die 2 %-Isolinie wird unter Anwendung der tierartspezifischen Gewichtungsfaktoren [3] berechnet.

Die Wohnhäuser im Umfeld des geplanten Sondergebietes liegen vorwiegend im landwirtschaftlich geprägten Außenbereich und sind durch die Nähe zu landwirtschaftlichen Tierhaltungsanlagen und Gerüchen geprägt. Demnach ist ein Immissionswert von 0,25 gemäß den o. g. Ausführungen als angemessen zu erachten.

Konkretisierend zu den Vorgaben der GIRL [2] hat die Stadt Haselünne für gewerbliche Tierhaltungsanlagen, wie im vorliegenden Fall, einen Immissionswert von 0,15 für Wohnhäuser im Außenbereich festgelegt.

Anlage 1 zeigt eine Übersichtskarte mit Darstellung der umliegenden Immissionspunkte.

# mmissionsschutz & Umweltautachter

#### 2.2 Ammoniak und Stickstoff

Die TA Luft [4] enthält keine Immissionswerte zum Schutz vor schädlichen Umwelteinwirkungen durch Ammoniak und Stickstoff. Gemäß Punkt 4.8 der TA Luft [4] wird der Schutz vor erheblichen Nachteilen durch Schädigung empfindlicher Pflanzen (z. B. Baumschulen oder Kulturpflanzen) und Ökosysteme durch die Einwirkung von Ammoniak anhand von Anhang 1 Abbildung 4 geprüft. Anhand der Emissionsfaktoren für Tierart, Nutzungsrichtung, Aufstallung und Wirtschaftsdüngerlagerung (siehe Tabelle 5) und der Anzahl der Tiere werden die jährlichen Ammoniakemissionen berechnet. Über das Abstandsdiagramm kann dann der Mindestabstand von Anlagen zu empfindlichen Pflanzen und Ökosystemen bestimmt werden.

Wird dieser Mindestabstand unterschritten, liegt ein Anhaltspunkt auf Vorliegen erheblicher Nachteile durch Schädigung empfindlicher Pflanzen und Ökosysteme aufgrund der Einwirkung von Ammoniak vor. Mit einer Ausbreitungsberechnung nach Anhang 3 der TA Luft [4] sollte in diesen Fällen die Zusatzbelastung an Ammoniakimmissionen berechnet werden. Wird eine maximale Zusatzbelastung an Ammoniakkonzentration von 3 µg/m<sup>3</sup>, welche als irrelevante Zusatzbelastung gilt, an keinem relevanten Beurteilungspunkt überschritten, gilt der Immissionswert als eingehalten.

Liegen Anhaltspunkte dafür vor, dass der Schutz vor erheblichen Nachteilen durch Schädigung empfindlicher Pflanzen (z.B. Baumschulen oder Kulturpflanzen) und Ökosysteme (z.B. Heide, Moor oder Wald) durch Stickstoffdeposition nicht gewährleistet ist, soll dies ergänzend geprüft werden.

Zur Beurteilung der Zusatzbelastung an Stickstoffdeposition ist in dieser Untersuchung zusätzlich der Leitfaden zur "Ermittlung und Bewertung von Stickstoffeinträgen" [5] herangezogen werden. Der Leitfaden strukturiert die sog. Sonderfallprüfung der TA Luft und soll eine standardisierte, national einheitliche Methodik zur Ermittlung und Bewertung von Stickstoffeintragen darstellen.

Der LAI-Leitfaden [5] führt u.a. das sogenannte Abschneidekriterium auf, das besagt, dass wenn die Zusatzbelastung einer Anlage am Aufpunkt höchster Belastung eines empfindlichen Ökosystems 5 kg/(ha\*a) nicht überschreitet, keine weitere Betrachtung der Stickstoffdeposition erforderlich ist. Dieses Abschneidekriterium dient zur Verfahrensvereinfachung als "Bagatellprüfung" für alle empfindlichen Ökosysteme zu Beginn eines Genehmigungsverfahrens und verhindert bei Einhaltung unverhältnismäßigen Prüfaufwand.

Seite 15 zum Bericht Nr. GS18011.1+2/01

Ist also die Zusatzbelastung von 5,4 kg/(ha\*a) (gemäß Rundungsregel aus Punkt 2.9 der TA Luft [4]) an keinem Beurteilungspunkt überschritten, wird keine weitere Prüfung erforderlich. Bei einer Überschreitung ist eine Sonderfallprüfung gemäß LAI-Leitfadens [5] durchzuführen.

Insbesondere für FFH-Gebiete können sich aus dem Naturschutzrecht zusätzliche Anforderungen ergeben. Dabei sind Stickstoffeinträge relevant, die auf Grund ihrer eutrophierenden Wirkung Effekte auf Vegetationsbestände haben können. Gemäß dem Stickstoffleitfaden BImSchG-Anlagen [6] kann eine durch eine geplante Maßnahme hervorgerufene Zusatzbelastung an Stickstoffdeposition von 0,3 kg N/(ha\*a) als Abschneidekriterium herangezogen werden. Unterhalb dieser Grenze wird davon ausgegangen, dass die zusätzliche von einem Vorhaben ausgehende Belastung nicht mehr mit vertretbarer Genauigkeit bestimmbar ist. Sehr geringe zusätzliche Mengen Stickstoffeintrag können im Kontext des Gesamteintrags von Stickstoff in Deutschland nicht als ursächlich für eine negative Veränderung angesehen werden. Eine Ursache-Wirkung-Relation kann für Stickstoffeinträge unterhalb des Abschneidekriteriums somit nicht gesichert nachgewiesen werden. Das Abschneidekriterium von 0,3 kg N/(ha\*a) wurde auch vom Bundesverwaltungsgericht in seinem Urteil vom 15.05.2019 [7] bestätigt.

Anlage 1 zeigt eine Übersichtskarte mit Darstellung der umliegenden Waldflächen und Naturschutzgebiete bzw. Biotope.

#### Seite 16 zum Bericht Nr. GS18011.1+2/01

# Immissionsschutz & Umweltautachter

#### 3 Emissionsermittlung

Die Ermittlung der Geruchs- und Ammoniakemissionen erfolgt auf Grundlage der VDI-Richtlinie 3894, Blatt 1 [8]. Dort werden der Stand der Haltungstechnik und der Maßnahmen zur Emissionsminderung bei der Haltung von Schweinen, Rindern, Geflügel und Pferden beschrieben. Der Anwendungsbereich bezieht sich vor allem auf Emissionsquellen für Ställe, Nebeneinrichtungen zur Lagerung und Behandlung von Fest- und Flüssigmist sowie Geflügelkot und zur Lagerung bzw. Aufbereitung bestimmter Futtermittel (Silagen) und auf Flächen außerhalb von Ställen, auf denen sich Tiere bewegen können [8].

Die genehmigten Tierzahlen der benachbarten landwirtschaftlichen Betriebe wurden vom Landkreis Emsland zur Verfügung gestellt. Für das ausgewiesene benachbarte Sondergebiet "Tierhaltungsanlagen 1" wurde die gemäß Festsetzung des Bebauungsplanes maximal zulässige Tierhaltung zur Emissionsermittlung angesetzt Die ermittelten Emissionen der L. & H. Bölle GbR sind in der Anlage 2 dargestellt. Die Angaben zu den weiteren landwirtschaftlichen Betrieben sind in einer separaten Anlage aufgeführt und werden dem Auftraggeber zum internen Gebrauch zur Verfügung gestellt.

#### 3.1 Gerüche

Der Geruchstoffstrom einer Anlage wird aus der Anzahl der Tiere, der in Tabelle 3 angegebenen mittleren Tiermasse in Großvieheinheiten (GV/Tier) und dem spezifischen, auf die Tiermasse bezogenen Emissionsfaktor, angegeben in GE/(s . GV) (siehe Tabelle 4) berechnet. Die Emissionen der Flächenquellen werden aus dem Produkt aus Quellfläche (m²) und des auf die Fläche bezogenen Emissionsfaktors (GE/(s · m<sup>2</sup>) gebildet.

| <b>Tierart, Produktionsrichtung</b>           | mittlere Tierlebendmasse in GV/Tier |
|-----------------------------------------------|-------------------------------------|
| <b>Schwein</b>                                |                                     |
| Mastschweine (25 kg bis 110 kg)               | 0,13                                |
| Niedertragende und leere Sauen, Eber (150 kg) | 0,30                                |
| Sauen mit Ferkeln (bis 10 kg)                 | 0,40                                |
| Aufzuchtferkel (bis 25 kg)                    | 0,03                                |

Tabelle 3 Standardwerte für die Tierlebendmasse [8]

Tabelle wird fortgesetzt

## Tabelle 3 Fortsetzung

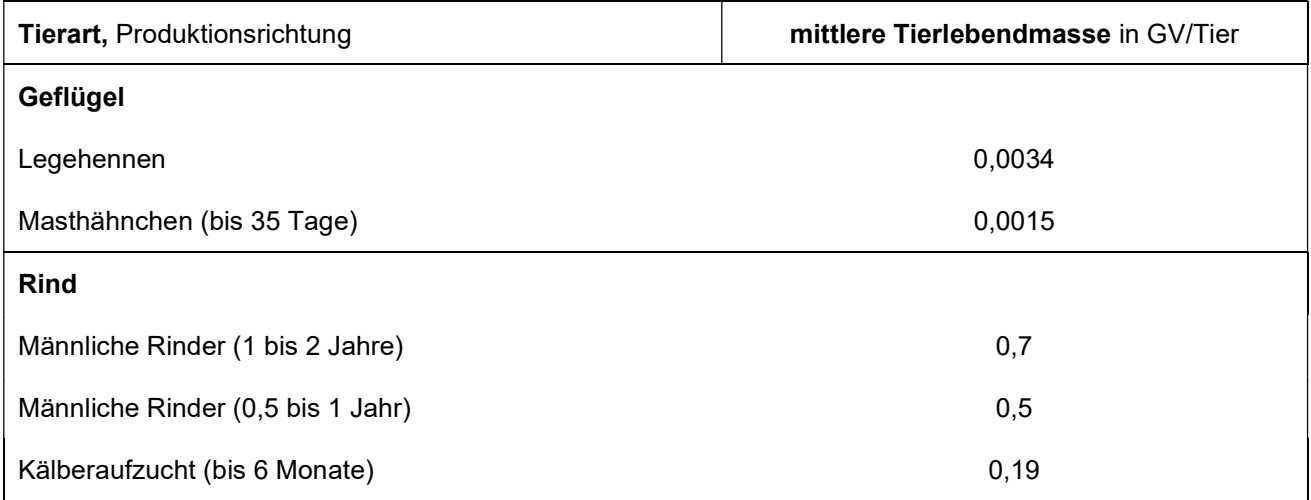

## Tabelle 4 Geruchsstoffemissionsfaktoren [8]

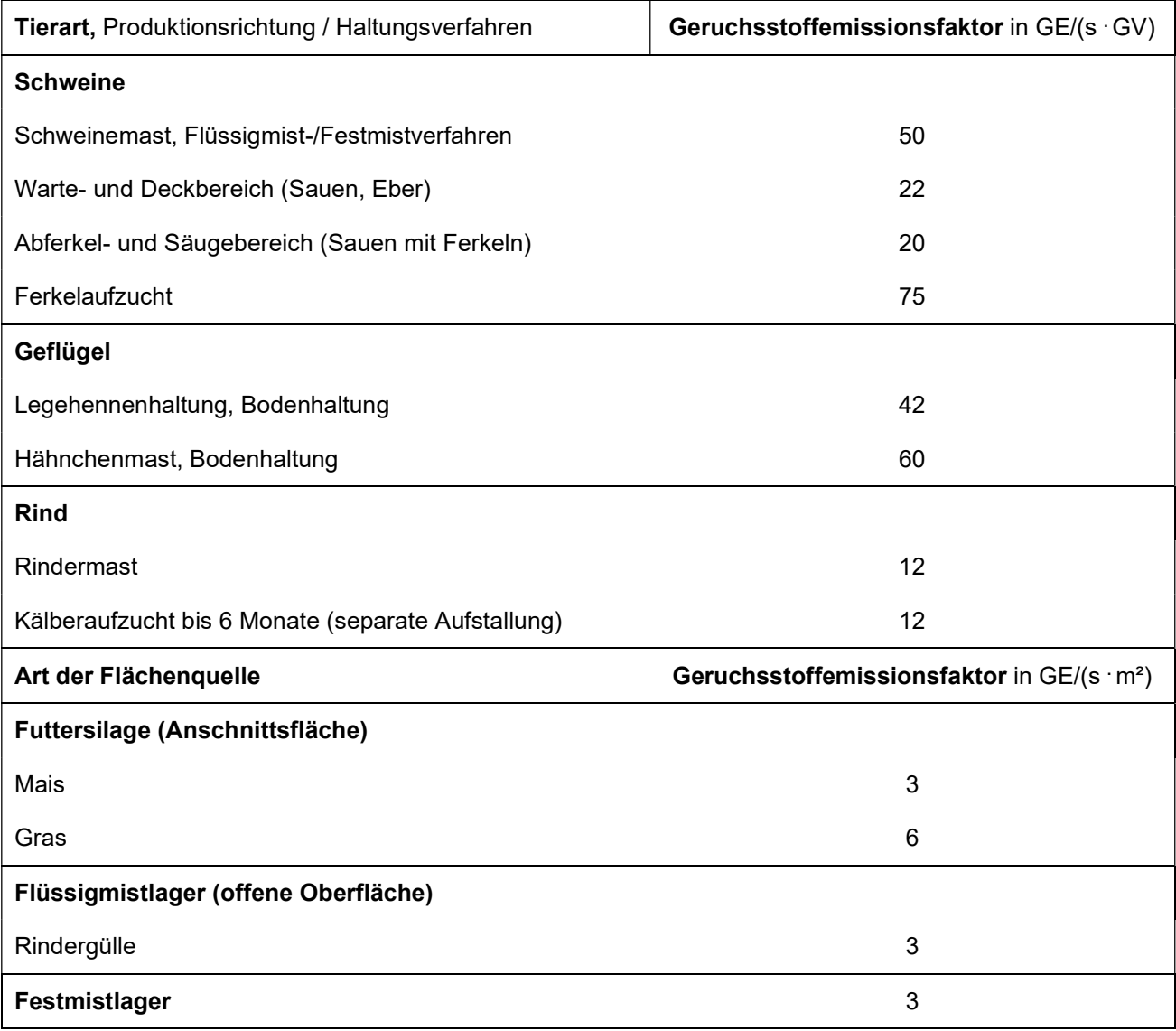

Seite 18 zum Bericht Nr. GS18011.1+2/01

Alle Geruchsquellen werden mit einer kontinuierlichen Geruchemission (8.760 Stunden/Jahr) bei der Ausbreitungsberechnung berücksichtigt, sofern keine anderen Ansätze beschrieben werden.

Der geplante Güllebehälter soll mit einem Zeltdach abgedeckt werden. Die VDI-Richtlinie 3894, Blatt 1 [8] gibt für diese Art der Abdeckung eine mögliche Emissionsminderung von > 85 % an. Im Runderlass des niedersächsischen Umweltministeriums vom 03.04.2014 [9] wird zur Lagerung von Flüssigmist mit einer festen Abdeckung oder einer Abdeckung aus Zeltdach ein Minderungspotenzial von > 90 %, entsprechend dem Stand der Technik, definiert. In dieser Untersuchung wird für den mit Zeltdach abgedeckten Güllebehälter eine Emissionsminderung von 90 % berücksichtigt.

In der Beurteilung von Ammoniak- und Geruchsimmissionen aus Tierhaltungsanlagen und Biogasanlagen des Landes Brandenburg [10] wird für einseitig offene Hallen eine Minderung der Geruchsemissionen um 70 % angegeben. Es wird konservativ davon ausgegangen, dass die Mistlagerhalle durchschnittlich auf ca. 2/3 der Fläche belegt ist.

### 3.2 Ammoniak

Die Ammoniakemissionen werden aus der Anzahl der Tierplätze und den in Tabelle 5 angegebenen Ammoniakemissionsfaktoren (kg/(Tierplatz · a) berechnet.

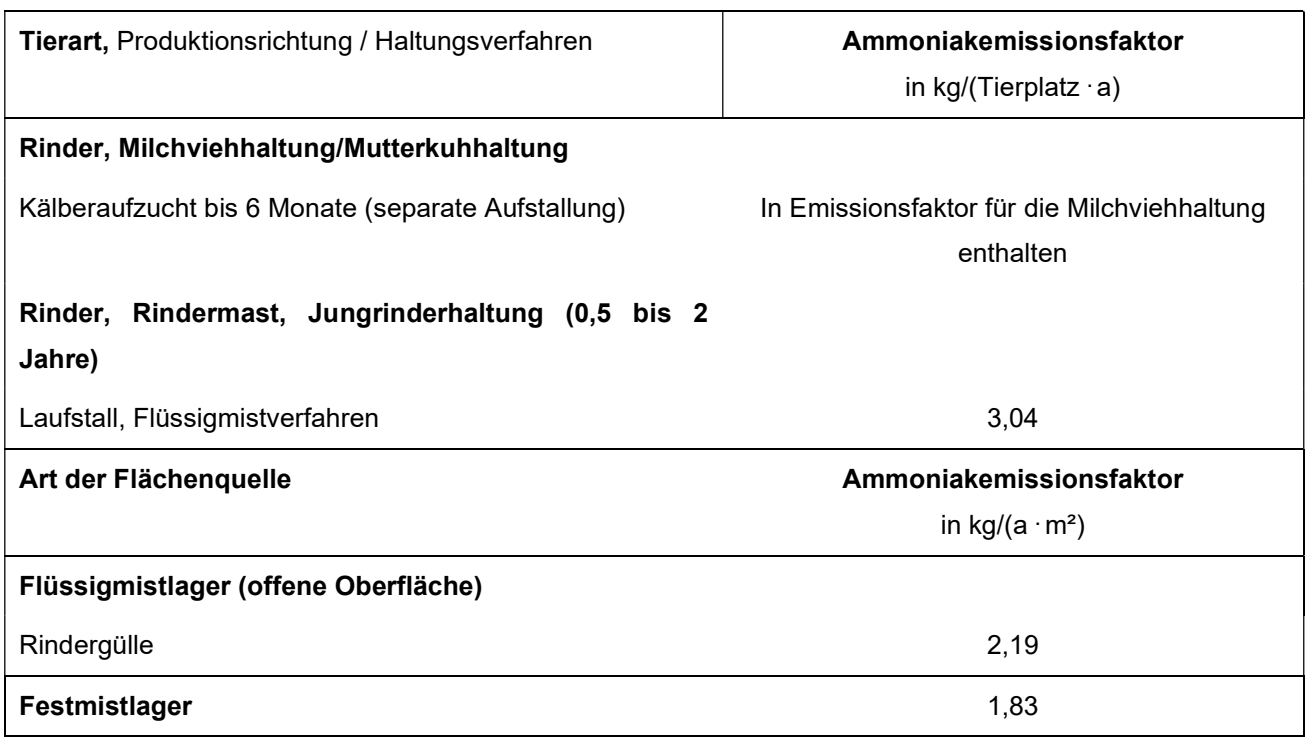

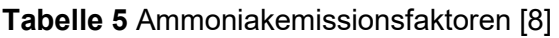

Weiterhin wird in der TA Luft [4] bezüglich der Ammoniakemissionsfaktoren ausgeführt:

"Weichen Anlagen zum Halten oder zur Aufzucht von Nutztieren wesentlich in Bezug auf Tierart, Nutzungsrichtung, Aufstallung, Fütterung oder Wirtschaftsdüngerlagerung von den in Tabelle 8 genannten Verfahren ab, können auf der Grundlage plausibler Begründungen (z.B. Messberichte, Praxisuntersuchungen) abweichende Emissionsfaktoren zur Berechnung herangezogen werden."

Der geplante Güllebehälter soll mit einem Zeltdach abgedeckt werden. Die VDI-Richtlinie 3894, Blatt 1 [8] gibt für diese Art der Abdeckung eine mögliche Emissionsminderung von > 85 % an. Im Runderlass des niedersächsischen Umweltministeriums vom 03.04.2014 [9] wird zur Lagerung von Flüssigmist mit einer festen Abdeckung oder einer Abdeckung aus Zeltdach ein Minderungspotenzial von > 90 %, entsprechend dem Stand der Technik, definiert. In dieser Untersuchung wird für den mit Zeltdach abgedeckten Güllebehälter eine Emissionsminderung von 90 % berücksichtigt.

Da in der VDI-Richtlinie 3894, Blatt 1 [8] kein Ammoniakemissionsfaktor für die Kälberaufzucht enthalten ist, wird der in der Zusammenstellung der Emissionsfaktoren des Landes Brandenburg [10] angegebene Emissionsfaktor von 2,5 kg/(Tierplatz . a) für die Kälberhaltung berücksichtigt.

In der Beurteilung von Ammoniak- und Geruchsimmissionen aus Tierhaltungsanlagen und Biogasanlagen des Landes Brandenburg [10] wird für einseitig offene Hallen eine Minderung der Ammoniakemissionen um 70 % angegeben. Es wird konservativ davon ausgegangen, dass die Mistlagerhalle durchschnittlich auf ca. 2/3 der Fläche belegt ist.

#### Seite 20 zum Bericht Nr. GS18011.1+2/01

# mmissionsschutz & Umweltautachter

#### 4 Ausbreitungsberechnung

Die Ausbreitungsberechnung wird mit dem Modell Austall2000 [11] durchgeführt. Die Berechnung der flächenbezogenen Häufigkeiten erfolgt mit dem Programm A2KArea (Programm AustalView, Version 9.6.3 TG,I). Dabei handelt es sich um die programmtechnische Umsetzung des in der TA Luft [4] festgelegten Partikelmodells der VDI-Richtlinie 3945, Blatt 3 [12].

#### 4.1 Quellparameter

Beträgt die Schornsteinbauhöhe der landwirtschaftlichen Betriebe mehr als das 1,7-fache der Gebäudehöhen, ist die Berücksichtigung durch Rauhigkeitslänge und Verdrängungshöhe gemäß TA Luft [4] ausreichend. Beträgt die Schornsteinhöhe weniger als das 1,7-fache der Gebäudehöhen und ist eine freie Abströmung gewährleistet, können die Einflüsse mit Hilfe eines diagnostischen Windfeldmodelles für Gebäudeumströmung berücksichtigt werden. Des Weiteren wird in der VDI-Richtlinie 3783, Blatt 13 [1] beschrieben, dass je nach Quellgeometrie Punkt-, Linien-, Flächen- oder Volumenquellen zu berücksichtigen sind. Beträgt die Quellhöhe demnach weniger als das 1,2-fache der Gebäudehöhe, ist die Quelle vom Erdboden bis zur Quellhöhe anzusetzen. Beträgt die Quellhöhe mehr als das 1,2-fache, ist eine Berücksichtigung von der halben Quellhöhe bis zur Quellhöhe ausreichend. Mehrere gleichartige benachbarte Quellen werden zusammengefasst. Der Einfluss der Bebauung der Quellen der landwirtschaftlichen Betriebe wird daher über die Modellierung der Quellen als vertikale Volumen- bzw. Linienquellen berücksichtigt. In Anlage 3 sind alle relevanten Quellparameter (Abmessungen, Größe etc.) angegeben.

#### 4.2 Deposition

Bei der Berechnung der Luftschadstoffimmissionen sind die Depositionsgeschwindigkeiten gemäß Anhang 3 der TA Luft [4] zu berücksichtigen. Gemäß VDI-Richtlinie 3783, Blatt 13 [1] wird die Stickstoffdeposition aus der Ammoniakdeposition über das Molmassenverhältnis von Stickstoff zu Ammoniak (Faktor 14/17) berechnet.

Zur Bewertung der Stickstoffdeposition im Wald wird gemäß den Vorgaben des LAI-Leitfadens [5] die Depositionsgeschwindigkeit von  $v<sub>d</sub> = 0.02$  m/s verwendet.

Bei der Berechnung von Geruchsimmissionen wird die Häufigkeit einer definierten Geruchsstoffkonzentration in der Luft bewertet. Eine Deposition wird bei der Berechnung von Geruchsimmissionen nicht berücksichtigt.

# mmissionsschutz & Umweltautachter

#### 4.3 Meteorologische Daten

Die Ausbreitungsberechnung wird gemäß Nr. 4.6.4.1 der TA Luft [4] als Zeitreihenberechnung über ein Jahr auf Basis einer repräsentativen Jahreszeitreihe durchgeführt. Für den Standort Haselünne-Lehrte liegen keine meteorologischen Daten vor. Deshalb wird auf die Daten einer Messtation zurückgegriffen, deren meteorologischen Bedingungen vergleichbar sind. Die Messstation Meppen ist ca. 8 km vom Anlagenstandort entfernt. An beiden Standorten liegen keine topografischen Besonderheiten vor. Es sind aufgrund der lokalen Nähe keine gravierenden Abweichungen aufgrund von Kanalisierung, Windabschattung oder Düsenwirkung bezüglich der Windrichtungsverteilung oder der Windgeschwindigkeiten zu erwarten. Somit können die meteorologischen Daten der Messstation Meppen für den Standort Haselünne-Lehrte angewendet werden.

Die zeitliche Repräsentanz für die Station Meppen wurde anhand einer SRJ (Selektion Repräsentatives Jahr) ermittelt [13]. Für die Station Meppen wurde aus mehrjährigen Zeitreihen-Daten (Bezugszeitraum 2008 - 2017) das repräsentative Jahr ermittelt. Anhand der Windrichtungssektoren und der Windgeschwindigkeitsklassen erfolgt eine Normierung und Sortierung. Das Jahr, welches den mittleren Verhältnissen in Bezug auf die betrachteten Jahre am besten entspricht, kann bezüglich der Windrichtung bzw. Windgeschwindigkeit als repräsentativ angesehen werden. Für die Station Meppen wurde aus dem o. g. Bezugszeitraum das Jahr 2009 als repräsentativ ermittelt. Die Häufigkeitsverteilung der Windrichtungen ist in Anlage 3 grafisch dargestellt.

#### 4.4 Rechengebiet

Gemäß Anhang 3 der TA Luft [4] ist das Rechengebiet ausreichend groß und das Raster so zu wählen, dass Ort und Betrag der Immissionsmaxima mit hinreichender Sicherheit bestimmt werden können. In dieser Untersuchung wurde ein Rechengebiet von 2.240 m x 2.240 m berücksichtigt. Die Kantenlänge des Austal2000 Rechengitters wurde an die Lage der Immissionspunkte angepasst (16 m).

#### 4.5 Rauhigkeitslänge

Die Bodenrauigkeit des Geländes wird durch die mittlere Rauigkeitslänge  $z_0$  beschrieben. Gemäß Anhang 3 der TA Luft [4] ist die Rauigkeitslänge für ein kreisförmiges Gebiet um den Schornstein festzulegen, dessen Radius das 10-fache der Bauhöhe des Schornsteins beträgt. Dabei ist mindestens eine Schornsteinhöhe von 10 m zu berücksichtigen. Die Berechnung der Rauigkeitslänge erfolgt anhand der Landnutzungsklassen aus dem CORINE-Kataster.

Die Landnutzungsklasse wurde durch Inaugenscheinnahme und Luftbildvergleich verifiziert und flächenanteilig berechnet (Anlage 3). Für die Ausbreitungsberechnung wird eine Rauigkeitslänge  $z_0$ von 0,20 m berücksichtigt.

#### 4.6 Komplexes Gelände

Der Einfluss der Bebauung wird gemäß Kapitel 4.1 berücksichtigt. In dieser Untersuchung wurden in der Ausbreitungsberechnung keine Gebäude modelliert.

Das Beurteilungsgebiet ist eben. Die Berücksichtigung eines Windfeldmodelles ist daher nicht erforderlich.

#### 4.7 Statistische Sicherheit

Gemäß Anhang 3 der TA Luft [4] ist in einer Ausbreitungsberechnung sicherzustellen, dass die modellbedingte statistische Unsicherheit, berechnet als statistische Streuung des berechneten Werts, bei einem Jahres-Immissionskennwert maximal 3 % vom Jahres-Immissionswert beträgt. Um dies zu gewährleisten wurde bei der Ausbreitungsberechnung eine ausreichende Partikelzahl (Qualitätsstufe qs=2, entsprechend einer Partikelzahl von 8 s-1) berücksichtigt. Zum Nachweis wurden im Bereich der umliegenden Immissionspunkte Analysepunkte festgelegt, die u. a. die statistische Unsicherheit ausweisen (Anlage 3).

mmissionsschutz & Umweltautachter

#### 5 Ergebnisse der Ausbreitungsberechnung

#### 5.1 Geruchsimmissionen

Mittels Ausbreitungsberechnung wurde anhand der ermittelten Geruchsemissionen die Zusatzbelastung an Geruchsimmissionen berechnet und als 2 %-Isolinie zusammen mit dem 600 m Radius um den Betriebsstandort in der Anlage 4 dargestellt. Entsprechend wurden alle Immissionspunkte innerhalb des 600 m Radius und der 2 %-Isolinie betrachtet. Die Geruchsimmissionen wurden unter Berücksichtigung der tierartspezifischen Gewichtungsfaktoren berechnet.

Bei der Ermittlung der Vor- und Gesamtbelastung an Geruchsimmissionen wurden alle Betriebe berücksichtigt, die auf die Immissionspunkte im Beurteilungsraum einwirken. Die Vor- und Gesamtbelastung an Geruchsimmissionen ist in der Anlage 5 dargestellt.

Wie die Ergebnisse in Anlage 5.1 zeigen, beträgt die Vorbelastung an Geruchsimmissionen maximal 11 % der Jahresstunden.

Anlage 5.2 zeigt das Ergebnis der Gesamtbelastung an Geruchsimmissionen für die geplante Situation. Wie das Ergebnis zeigt, beträgt die Gesamtbelastung an Geruchsimmissionen an den umliegenden Immissionspunkten maximal 13 % der Jahresstunden. An dem Wohnhaus des landwirtschaftlichen Betriebes beträgt die Gesamtbelastung an Geruchsimmissionen, welche ohne die eigene Tierhaltung ermittelt wurde, 5 % der Jahresstunden.

Der von der Stadt Haselünne festgelegte Immissionswert für die Gesamtbelastung an Geruchsimmissionen von 15 % der Jahresstunden für gewerbliche Tierhaltungsanlagen wird eingehalten.

Konkretisierend wurde für die L. & H. Bölle GbR die Zusatzbelastung an Geruchsimmissionen berechnet und in der Anlage 4.2 dargestellt. Ergänzend sind die punktuellen Geruchsimmissionen in der nachfolgenden Tabelle dargestellt (siehe auch Auswertung Analysepunkte, Anlage 3.9).

#### Seite 24 zum Bericht Nr. GS18011.1+2/01

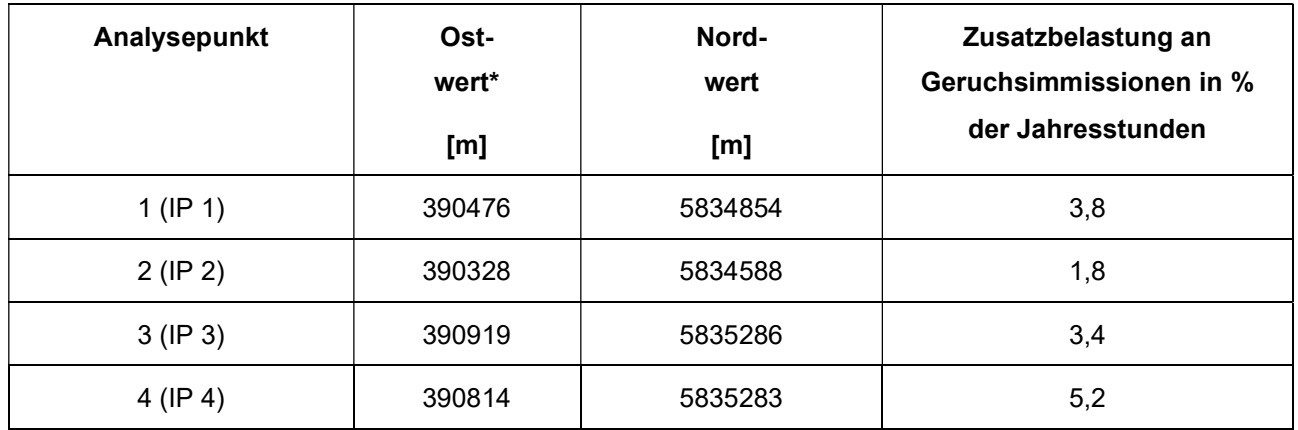

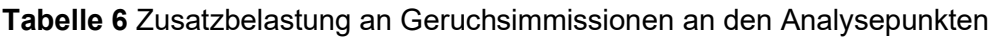

\*UTM-Zone 32

Aus geruchstechnischer Sicht sind somit keine unzulässigen Beeinträchtigungen der Nachbarschaft durch die Aufstellung des Bebauungsplanes Nr. 7 "Sondergebiet für gewerbliche Tierhaltungsanlagen XIII" in der Ortschaft Lehrte durch die Stadt Haselünne zu erwarten.

#### 5.2 Ammoniakimmission und Stickstoffdeposition

Anhand der aus dem gesamten Tierbestand des Betriebes ermittelten Ammoniakemissionen wurde die Zusatzbelastung an Ammoniakkonzentration und Stickstoffdeposition berechnet.

In der Anlage 6 ist die Zusatzbelastung an Ammoniakkonzentration und Stickstoffdeposition dargestellt. Die Darstellung erfolgt als Isolinie der als nicht relevant zu betrachtenden Zusatzbelastung an Ammoniakkonzentration von 3 µg/m<sup>3</sup>, sowie als Isolinie der gemäß LAI-Leitfaden als nicht relevant zu betrachtenden Stickstoffdeposition von 5 kg/(ha\*a). Die Berechnung der Stickstoffdeposition erfolgte unter Berücksichtigung der Depositionsgeschwindigkeit von  $v<sub>d</sub> = 0.02$  m/s für Waldflächen. Durch die Einhaltung des sogenannten Abschneidekriteriums (5 kg/(ha\*a); siehe Kapitel 2.2), sind keine weiteren Prüfschritte erforderlich.

Für FFH-Gebiete und FFH-relevante Lebensraumtypen kann eine Zusatzbelastung an Stickstoffdeposition von 0,3 kg/(ha\*a) - hervorgerufen durch die geplante Maßnahme - als irrelevant erachtet werden (Abschneidekriterium FFH-Gebiete, siehe Kapitel 2.2). Die Immissionen sind in der Anlage 7 für die Depositionsgeschwindigkeiten  $v<sub>d</sub> = 0.01$  m/s und  $v<sub>d</sub> = 0.02$  m/s dargestellt.

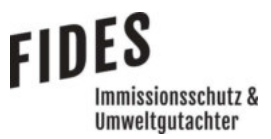

#### Seite 25 zum Bericht Nr. GS18011.1+2/01

Wie das Ergebnis zeigt, wird die als irrelevant erachtete Zusatzbelastung an Stickstoffdeposition von 0,3 kg/(ha\*a) im Bereich des NSG "Mühlenmoor" und des Biotopes "Bruhns Torffehn" eingehalten. Weitere ausgewiesene FFH- oder Naturschutzgebiete befinden sich nicht innerhalb der berechneten 0,3 kg/(ha\*a)-Isolinie.

Eine weitergehende naturschutzfachliche Beurteilung der Ergebnisse ist nicht Bestandteil dieser Untersuchung.

#### 6 Literaturverzeichnis

- [1] VDI-Richtlinie 3783, Blatt 13, Umweltmeteorologie, Qualitätssicherung in der Immissionsprognose, Januar 2010.
- [2] GIRL (Geruchsimmissions-Richtlinie), Verwaltungsvorschrift zur Feststellung und Beurteilung von Geruchsimmissionen, 23.07.2009.
- [3] Länderübergreifendes GIRL-Expertengremium, Zweifelsfragen zur Geruchsimmissions-Richtlinie (GIRL), 08.2017.
- [4] TA Luft, Technische Anleitung zur Reinhaltung der Luft, Erste Allgemeine Verwaltungsvorschrift zum Bundes-Immissionsschutzgesetz, 24.07.2002.
- [5] LAI, Leitfaden zur Ermittlung und Bewertung von Stickstoffeinträgen, 01.03.2012.
- [6] (LAI), Länderausschuss für Immissionsschutz; (LANA), Länderausschuss für Naturschutz, Landschaftspflege und Erholung, Hinweise zur Prüfung von Stickstoffeinträgen in der FFH-Verträglichkeitsprüfung für Vorhaben nach dem Bundes-Immissionsschutzgesetz, Februar 2019.
- [7] Bundesverwaltungsgericht, Urteil vom 15.05.2019 BVerwG 7 C 27.17, Mai 2019.
- [8] VDI-Richtline 3894, Blatt 1, Emissionen und Immissionen aus Tierhaltungsanlagen, Haltungsverfahren und Emissionen, Schweine, Rinder, Geflügel, Pferde, September 2011.
- [9] Niedersächsiches Umweltministerium, Anforderung an Anlagen zur Lagerung von Schweineund Mischgülle gemäß BImSchG, RdErl. d. MU v. 3.4.2014 - 33-40500/201.4.
- [10] Land Brandenburg, Emissions- und Ammoniakemissionsfaktoren zum Erlass des MLUL vom 15. Juni 2015 zur Beurteilung von Ammoniak- und Geruchsemissionen sowie Stickstoffdepositionen aus Tierhaltungs- und Biogasanlagen, 2015.
- [11] Austal2000, Version 2.6.11-WI-x, Ingenieurbüro Janicke GbR, 26427 Dunum.
- [12] VDI-Richtlinie 3945, Blatt 3, Umweltmeteorologie Atmosphärische Ausbreitungsmodelle -Partikelmodell, September 2000.
- [13] ArguSoft GmbH & Co. KG, AUSTAL Met SRJ Station Meppen, 20.07.2018.
- [14] NIBIS® Kartenserver (2014), Topografien Niedersachsen (LGLN) Landesamt für Bergbau, Energie und Geologie (LBEG), Hannover.

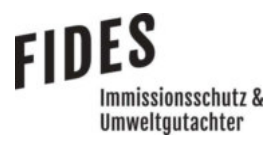

#### 7 Anlagen

- Anlage 1: Übersichtslageplan [14]
- Anlage 2: Ermittelte Geruchs- und Ammoniakemissionen
- Anlage 3: Lageplan mit Kennzeichnung der Quellen Quellen-Parameter Emissionen Windrichtungs- und Geschwindigkeitsverteilung Berechnung der Rauhigkeitslänge Auszüge der Quell- und Eingabedateien der Ausbreitungsberechnung mit allen relevanten Quellparametern Auswertung der Analysepunkte
- Anlage 4: Zusatzbelastung an Geruchsimmissionen
- Anlage 5: Vor- und Gesamtbelastung an Geruchsimmissionen
- Anlage 6: Zusatzbelastung an Ammoniakkonzentration und Stickstoffdeposition
- Anlage 7: Zusatzbelastung an Stickstoffdeposition, hervorgerufen durch die Planmaßnahme
- Anlage 8: Prüfliste für die Immissionsprognose [1]

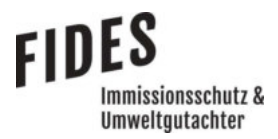

Anlage 1: Übersichtslageplan [14]

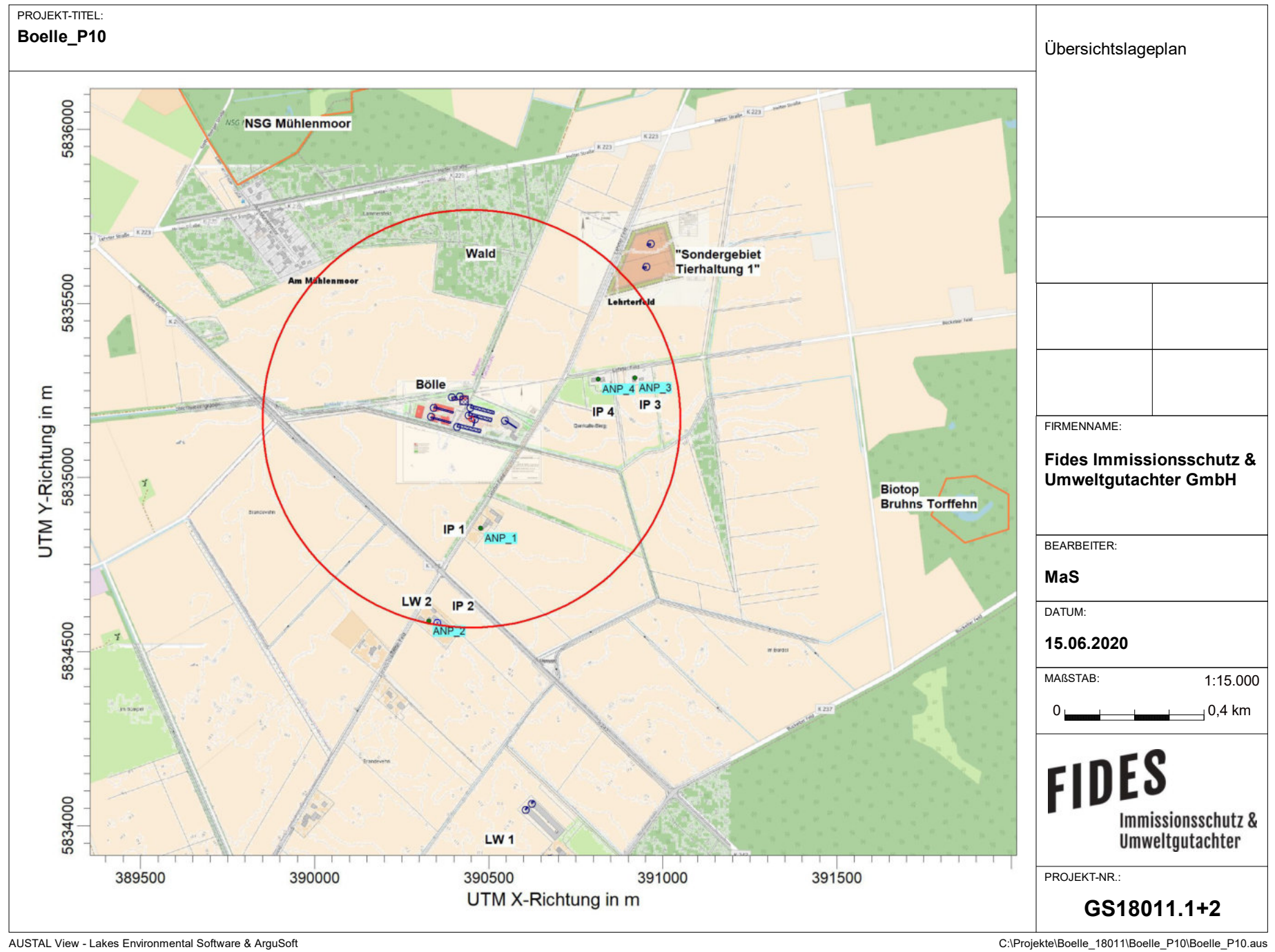

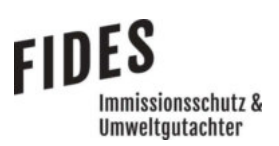

## Anlage 2: Ermittelte Geruchs- und Ammoniakemissionen

 $FIDES$ Immissionsschutz &
Umweltgutachter

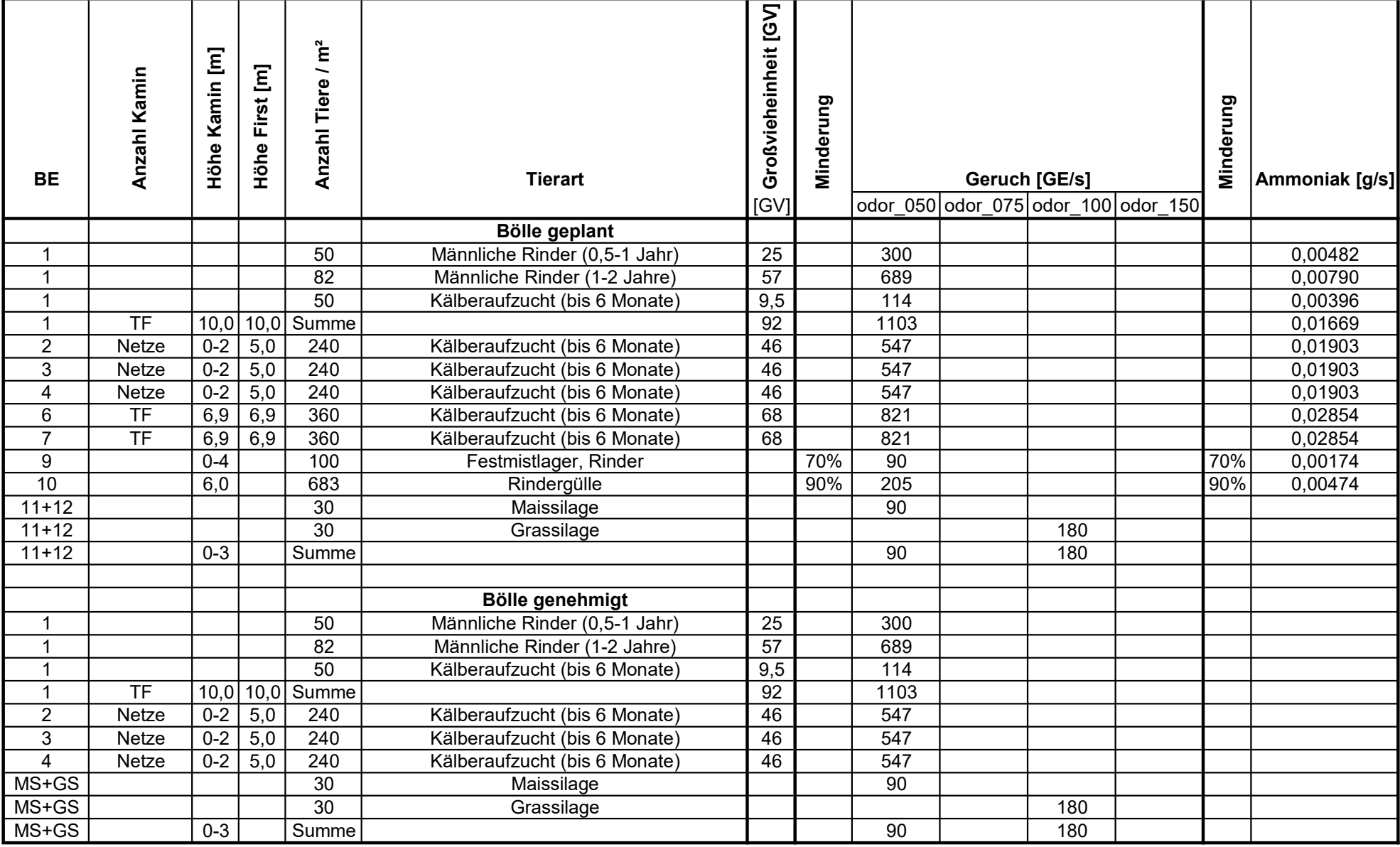

FT: diffus über Fenster und Türen TF: Trauf-First-Lüftung

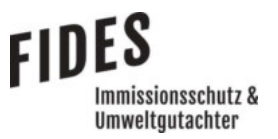

Anlage 3: Lageplan mit Kennzeichnung der Quellen

Quellen-Parameter

Emissionen

Windrichtungs- und Geschwindigkeitsverteilung

Berechnung der Rauhigkeitslänge

 Auszüge der Quell- und Eingabedateien der Ausbreitungsberechnung mit allen relevanten Quellparametern

Auswertung der Analysepunkte

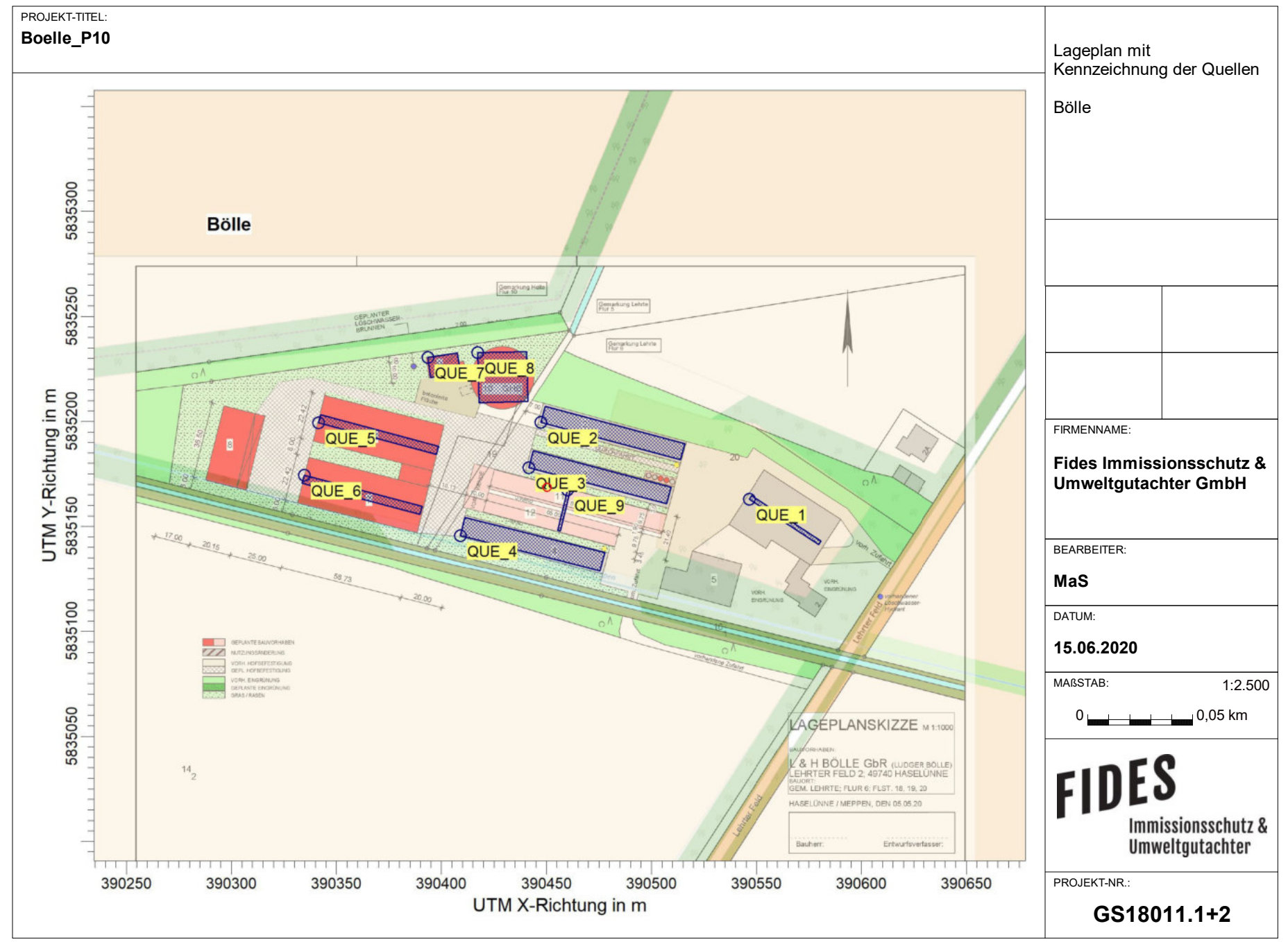

AUSTAL View - Lakes Environmental Software & ArguSoft C10 component C:\Projekte\Boelle\_P10\Boelle\_P10\Boelle\_P10\aus

# **Quellen-Parameter**

Projekt: Boelle\_P10

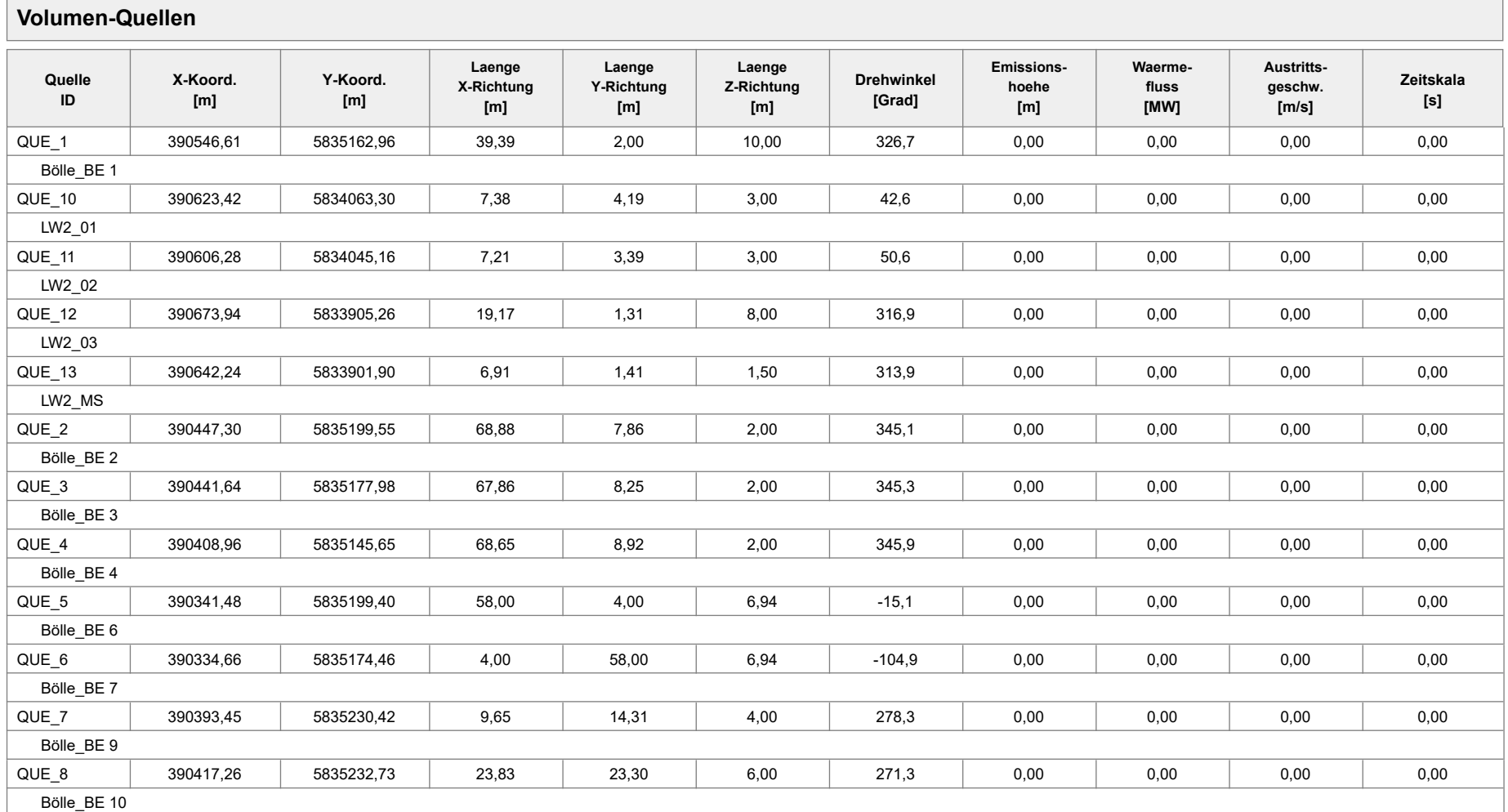

Projektdatei: C:\Projekte\Boelle\_18011\Boelle\_P10\Boelle\_P10.aus

AUSTAL View - Lakes Environmental Software & ArguSoft 15.06.2020 15.06.2020 Seite 1 von 2

# **Quellen-Parameter**

#### Projekt: Boelle\_P10

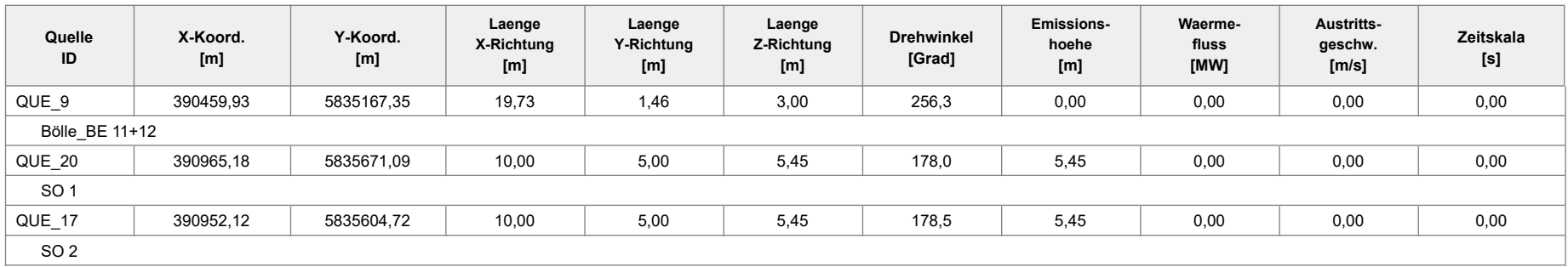

#### **Linien-Quellen**

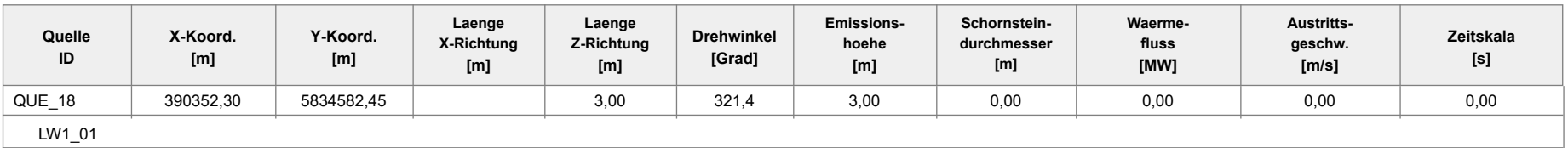

#### Projektdatei: C:\Projekte\Boelle\_18011\Boelle\_P10\Boelle\_P10.aus

# **Emissionen**

#### Projekt: Boelle\_P10

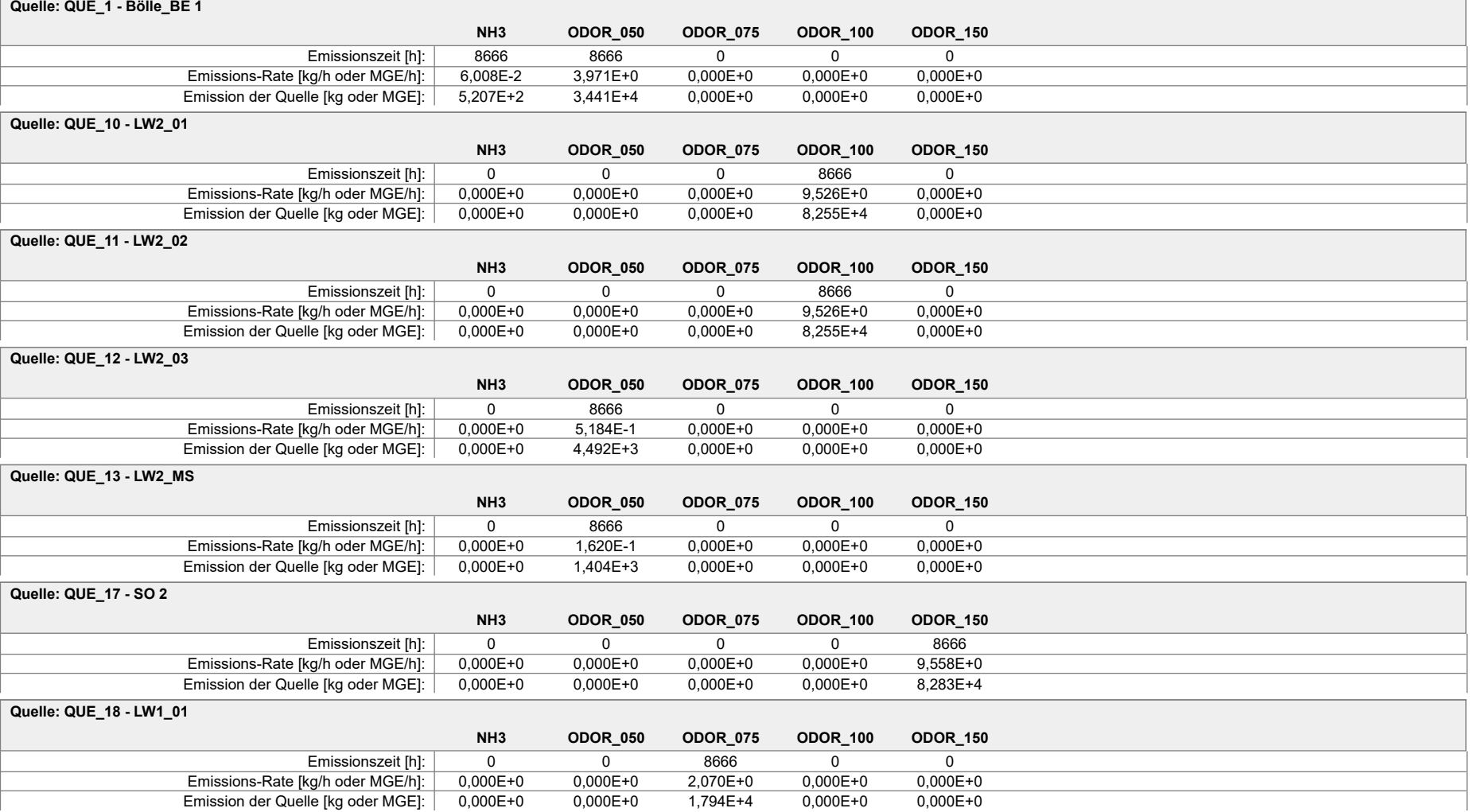
### **Emissionen**

#### Projekt: Boelle\_P10

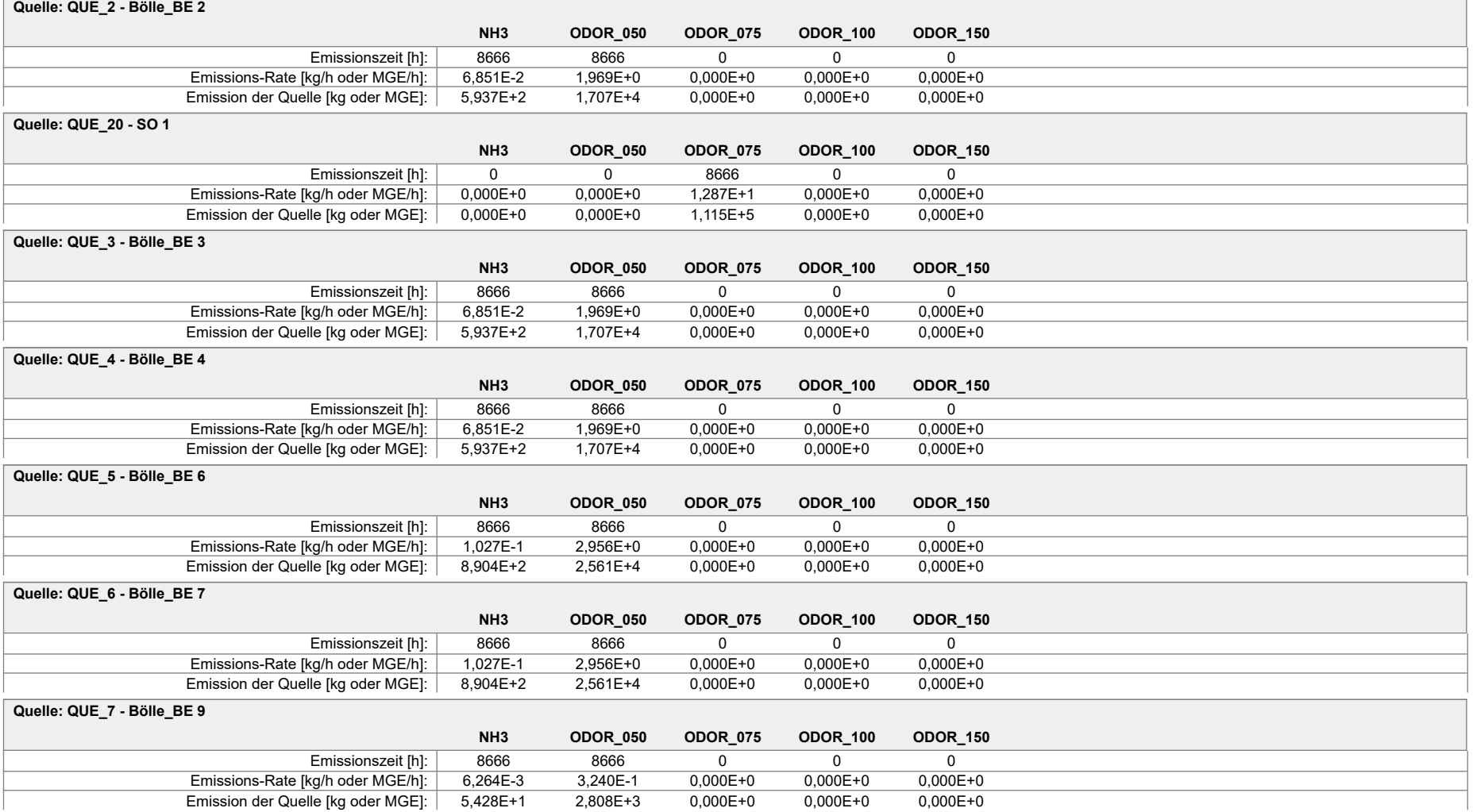

### **Emissionen**

#### Projekt: Boelle\_P10

#### **Quelle: QUE\_8 - Bölle\_BE 10**

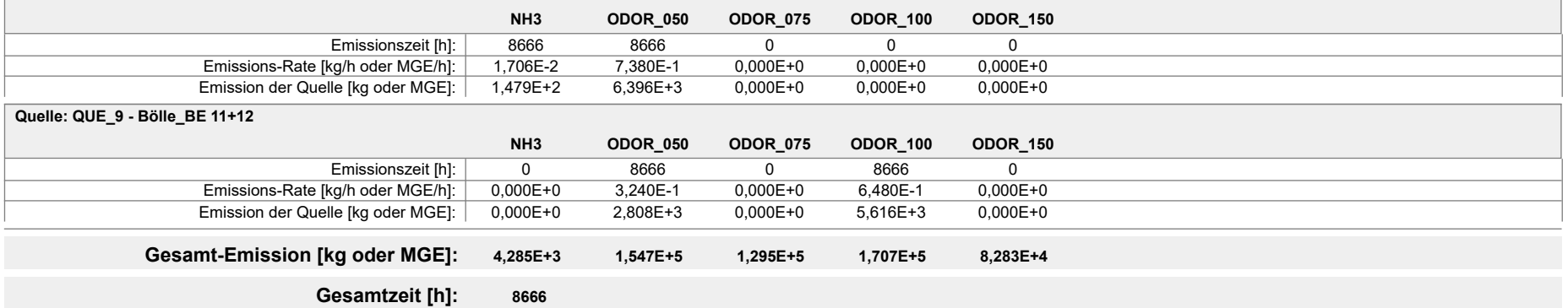

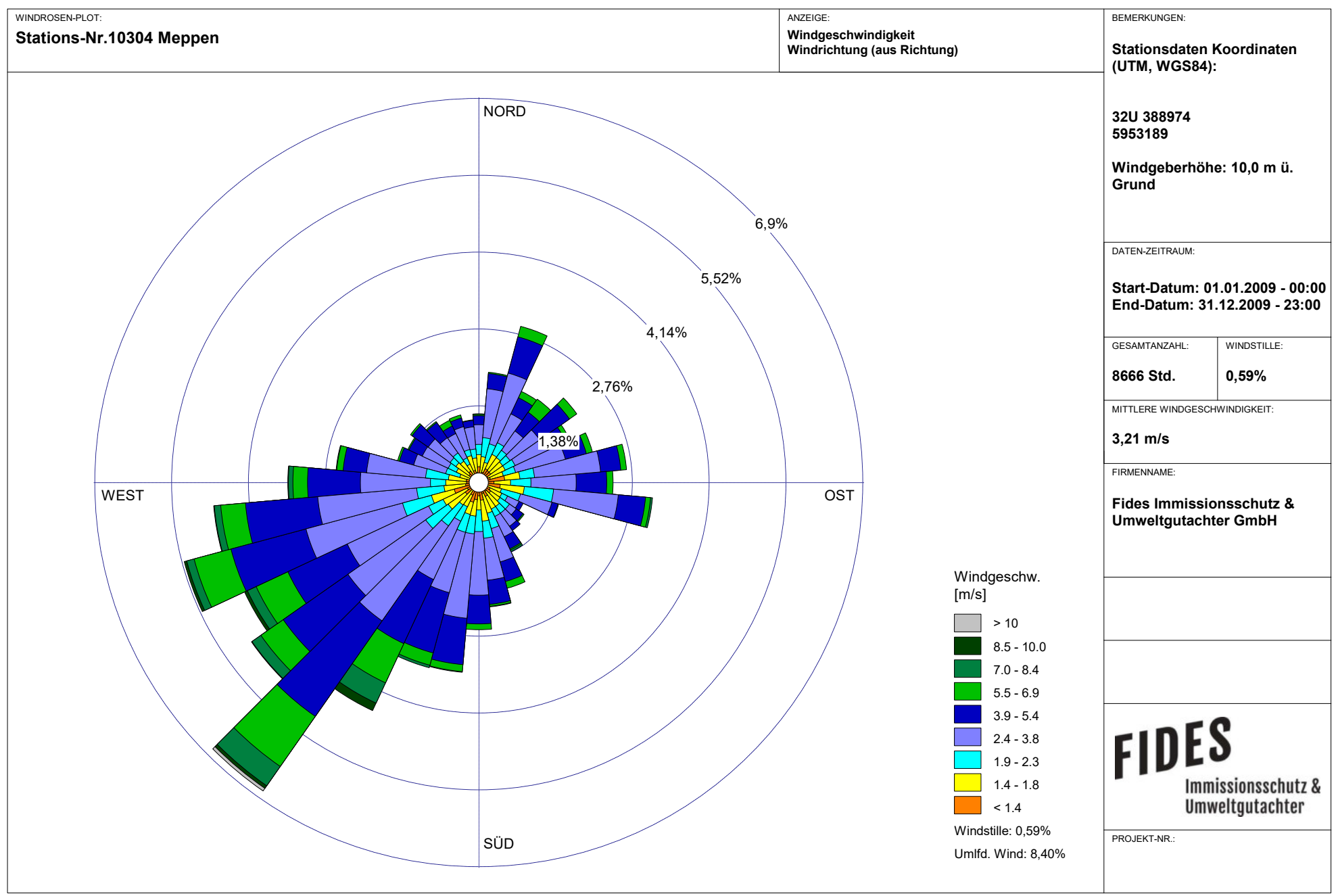

Meteo View - Lakes Environmental Software & ArguSoft

# FIDES Immissionsschutz &<br>Umweltgutachter

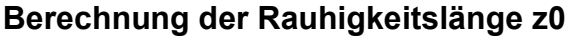

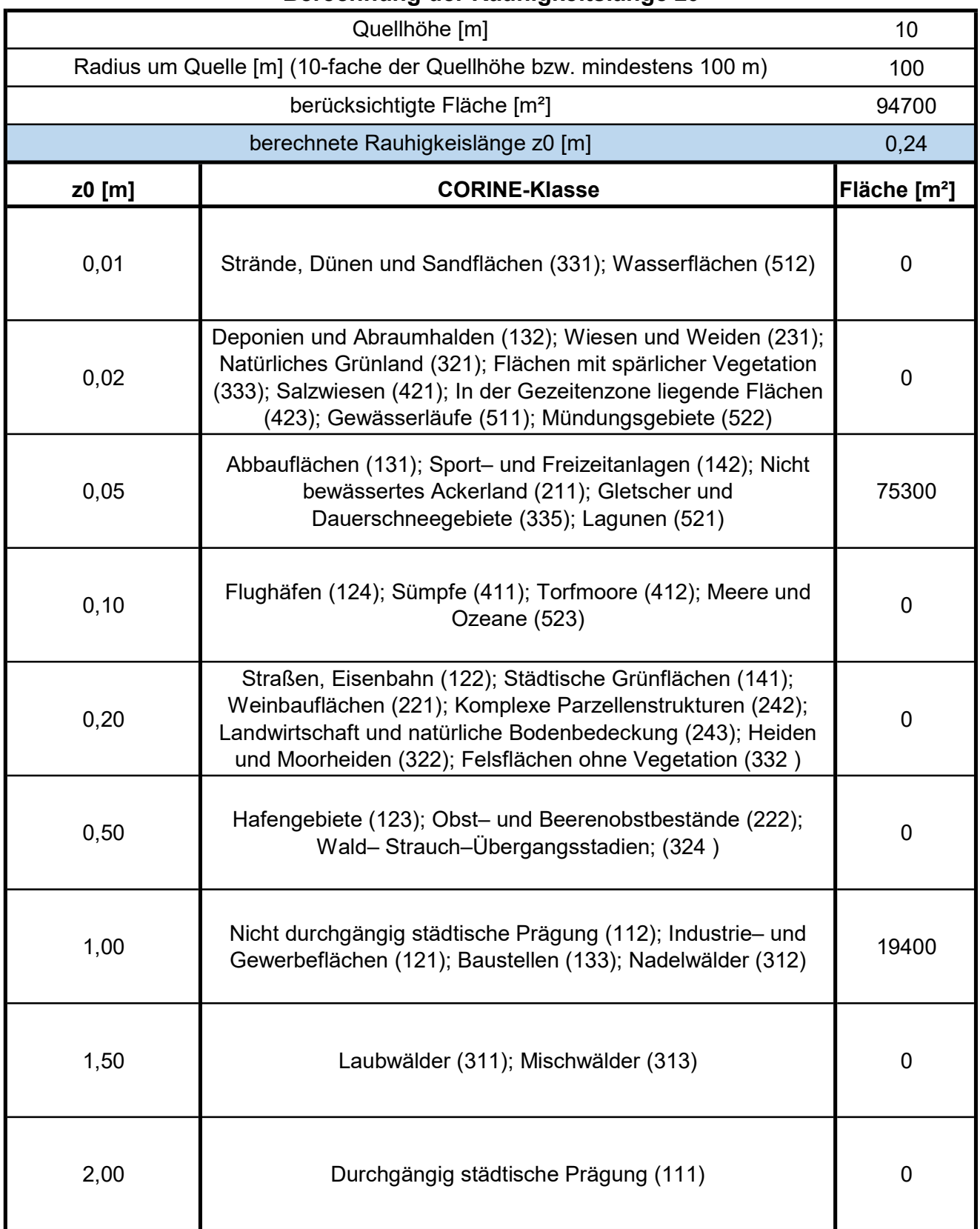

2020-06-08 08:38:18 --------------------------------------------------------- TalServer:C:\Projekte\MaS\Boelle\_P10 Ausbreitungsmodell AUSTAL2000, Version 2.6.11-WI-x Copyright (c) Umweltbundesamt, Dessau-Roßlau, 2002-2014 Copyright (c) Ing.-Büro Janicke, Überlingen, 1989-2014 Arbeitsverzeichnis: C:/Projekte/MaS/Boelle\_P10 Erstellungsdatum des Programms: 2014-09-02 09:08:52 Das Programm läuft auf dem Rechner "PC03". ============================= Beginn der Eingabe ============================ > ti "Boelle\_P10" 'Projekt-Titel > ux 32390510 'x-Koordinate des Bezugspunktes > uy 5835145 'y-Koordinate des Bezugspunktes > z0 0.20 'Rauigkeitslänge > qs 2 'Qualitätsstufe > az "C:\Projekte\Akterm für AustalView\Meppen\_2009.akterm" 'AKT-Datei > dd 16 'Zellengröße (m) > x0 -1264 'x-Koordinate der l.u. Ecke des Gitters > nx 140 'Anzahl Gitterzellen in X-Richtung > y0 -1376 'y-Koordinate der l.u. Ecke des Gitters > ny 140 'Anzahl Gitterzellen in Y-Richtung > xq 36.61 113.42 96.28 163.94 132.24 -157.70 -62.70 -68.36 -101.04 -168.52 -175.34 -116.55 -92.74 -50.07 455.18 442.12 > yq 17.96 -1081.70 -1099.84 -1239.74 -1243.10 -562.55 54.55 32.98 0.65 54.40 29.46 85.42 87.73 22.35 526.09 459.72 > hq 0.00 0.00 0.00 0.00 0.00 3.00 0.00 0.00 0.00 0.00 0.00 0.00 0.00 0.00 5.45 5.45 > aq 39.39 7.38 7.21 19.17 6.91 0.00 68.88 67.86 68.65 58.00 4.00 9.65 23.83 19.73 10.00 10.00 > bq 2.00 4.19 3.39 1.31 1.41 0.00 7.86 8.25 8.92 4.00 58.00 14.31 23.30 1.46 5.00 5.00 > cq 10.00 3.00 3.00 8.00 1.50 3.00 2.00 2.00 2.00 6.94 6.94 4.00 6.00 3.00 5.45 5.45 > wq 326.67 42.65 50.63 316.95 313.92 0.00 345.12 345.30 345.87 -15.07 -104.89 278.33 271.32 256.35 178.00 178.49 > vq 0.00 0.00 0.00 0.00 0.00 0.00 0.00 0.00 0.00 0.00 0.00 0.00 0.00 0.00 0.00 0.00 > dq 0.00 0.00 0.00 0.00 0.00 0.00 0.00 0.00 0.00 0.00 0.00 0.00 0.00 0.00 0.00 0.00 > qq 0.000 0.000 0.000 0.000 0.000 0.000

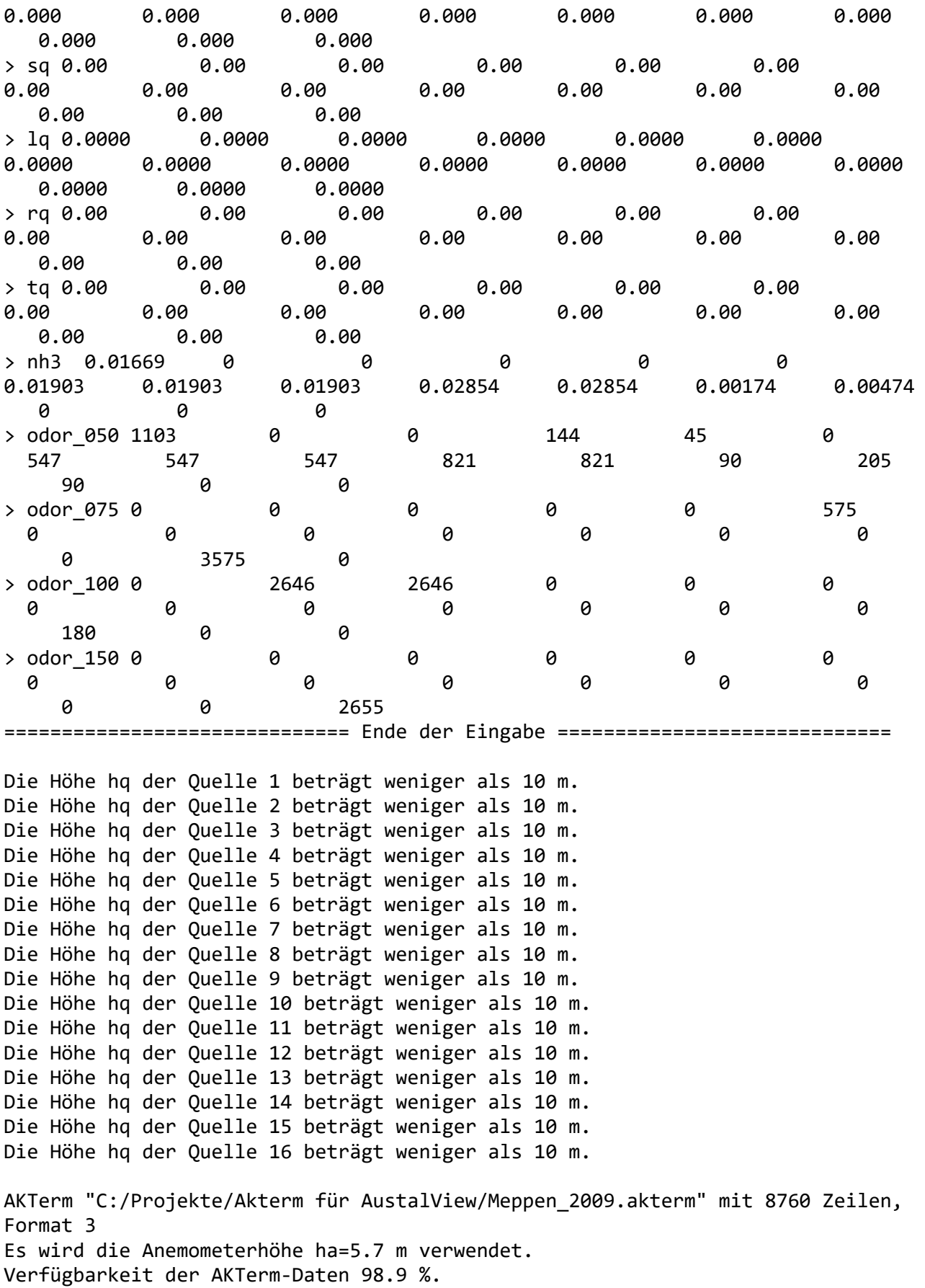

Prüfsumme AUSTAL 524c519f

```
Prüfsumme TALDIA 6a50af80
Prüfsumme VDISP 3d55c8b9
Prüfsumme SETTINGS fdd2774f
Prüfsumme AKTerm e39d9830
=============================================================================
TMT: Auswertung der Ausbreitungsrechnung für "nh3"
TMT: 365 Tagesmittel (davon ungültig: 3)
TMT: Datei "C:/Projekte/MaS/Boelle_P10/nh3-j00z" ausgeschrieben.
TMT: Datei "C:/Projekte/MaS/Boelle_P10/nh3-j00s" ausgeschrieben.
TMT: Datei "C:/Projekte/MaS/Boelle_P10/nh3-depz" ausgeschrieben.
TMT: Datei "C:/Projekte/MaS/Boelle_P10/nh3-deps" ausgeschrieben.
TMT: Auswertung der Ausbreitungsrechnung für "odor"
TMT: 365 Tagesmittel (davon ungültig: 3)
TMT: Datei "C:/Projekte/MaS/Boelle_P10/odor-j00z" ausgeschrieben.
TMT: Datei "C:/Projekte/MaS/Boelle_P10/odor-j00s" ausgeschrieben.
TMT: Auswertung der Ausbreitungsrechnung für "odor_050"
TMT: 365 Tagesmittel (davon ungültig: 3)
TMT: Datei "C:/Projekte/MaS/Boelle_P10/odor_050-j00z" ausgeschrieben.
TMT: Datei "C:/Projekte/MaS/Boelle_P10/odor_050-j00s" ausgeschrieben.
TMT: Auswertung der Ausbreitungsrechnung für "odor_075"
TMT: 365 Tagesmittel (davon ungültig: 3)
TMT: Datei "C:/Projekte/MaS/Boelle_P10/odor_075-j00z" ausgeschrieben.
TMT: Datei "C:/Projekte/MaS/Boelle_P10/odor_075-j00s" ausgeschrieben.
TMT: Auswertung der Ausbreitungsrechnung für "odor_100"
TMT: 365 Tagesmittel (davon ungültig: 3)
TMT: Datei "C:/Projekte/MaS/Boelle_P10/odor_100-j00z" ausgeschrieben.
TMT: Datei "C:/Projekte/MaS/Boelle_P10/odor_100-j00s" ausgeschrieben.
TMT: Auswertung der Ausbreitungsrechnung für "odor_150"
TMT: 365 Tagesmittel (davon ungültig: 3)
TMT: Datei "C:/Projekte/MaS/Boelle_P10/odor_150-j00z" ausgeschrieben.
TMT: Datei "C:/Projekte/MaS/Boelle_P10/odor_150-j00s" ausgeschrieben.
TMT: Dateien erstellt von AUSTAL2000_2.6.11-WI-x.
=============================================================================
Auswertung der Ergebnisse:
==========================
      DEP: Jahresmittel der Deposition
      J00: Jahresmittel der Konzentration/Geruchsstundenhäufigkeit
      Tnn: Höchstes Tagesmittel der Konzentration mit nn Überschreitungen
      Snn: Höchstes Stundenmittel der Konzentration mit nn Überschreitungen
WARNUNG: Eine oder mehrere Quellen sind niedriger als 10 m.
          Die im folgenden ausgewiesenen Maximalwerte sind daher
          möglicherweise nicht relevant für eine Beurteilung!
Maximalwerte, Deposition
========================
NH3 DEP : 526.15 kg/(ha*a) (+/- 0.1%) bei x= -24 m, y= 24 m ( 78, 88)
=============================================================================
```
Maximalwerte, Konzentration bei z=1.5 m

======================================= NH3 J00 : 129.55 µg/m<sup>3</sup> (+/- 0.0%) bei x= -24 m, y= 24 m (78, 88) Maximalwert der Geruchsstundenhäufigkeit bei z=1.5 m ===================================================== ODOR J00 : 100.0 % (+/- 0.0 ) bei x= -152 m, y= 24 m ( 70, 88) ODOR\_050 J00 : 100.0 % (+/- 0.0 ) bei x= -152 m, y= 24 m ( 70, 88) ODOR\_075 J00 : 53.9 % (+/- 0.1 ) bei x= -152 m, y= -552 m ( 70, 52) ODOR\_100 J00 : 100.0 % (+/- 0.0 ) bei x= 88 m, y=-1096 m ( 85, 18) ODOR\_150 J00 : 32.4 % (+/- 0.1 ) bei x= 456 m, y= 472 m (108,116) ODOR\_MOD J00 : 100.0 % (+/- ? ) bei x= -56 m, y= 8 m ( 76, 87) =============================================================================

2020-06-08 21:04:19 AUSTAL2000 beendet.

NW-depz.dmna - 12.06.2020 10:22 =================================== ORT = C:\Projekte\Boelle 18011\Boelle P10 ORIGINAL DATEI = nh3-depz.dmna OPERATION = X  $WERT = 1,647$ NEUER STOFF NR. = NW NEUER STOFF NAME =

2020-06-08 08:39:19 -------------TalServer:C:\Projekte\MaS\Boelle\_P10\_Zus Ausbreitungsmodell AUSTAL2000, Version 2.6.11-WI-x Copyright (c) Umweltbundesamt, Dessau-Roßlau, 2002-2014 Copyright (c) Ing.-Büro Janicke, Überlingen, 1989-2014 Arbeitsverzeichnis: C:/Projekte/MaS/Boelle\_P10\_Zus Erstellungsdatum des Programms: 2014-09-02 09:08:52 Das Programm läuft auf dem Rechner "PC03". ============================= Beginn der Eingabe ============================ > ti "Boelle\_P10" 'Projekt-Titel > ux 32390510 'x-Koordinate des Bezugspunktes > uy 5835145 'y-Koordinate des Bezugspunktes > z0 0.20 'Rauigkeitslänge > qs 2 'Qualitätsstufe > az "C:\Projekte\Akterm für AustalView\Meppen\_2009.akterm" 'AKT-Datei > dd 16 'Zellengröße (m) > x0 -1264 'x-Koordinate der l.u. Ecke des Gitters > nx 140 'Anzahl Gitterzellen in X-Richtung > y0 -1376 'y-Koordinate der l.u. Ecke des Gitters > ny 140 'Anzahl Gitterzellen in Y-Richtung > xq 36.61 -62.70 -68.36 -101.04 -168.52 -175.34  $-116.55 - 92.74 -50.07$ > yq 17.96 54.55 32.98 0.65 54.40 29.46 85.42 87.73 22.35 > hq 0.00 0.00 0.00 0.00 0.00 0.00 0.00 0.00 0.00 > aq 39.39 68.88 67.86 68.65 58.00 4.00 9.65 23.83 19.73 > bq 2.00 7.86 8.25 8.92 4.00 58.00 14.31 23.30 1.46 > cq 10.00 2.00 2.00 2.00 6.94 6.94 4.00 6.00 3.00 > wq 326.67 345.12 345.30 345.87 -15.07 -104.89 278.33 271.32 256.35 > vq 0.00 0.00 0.00 0.00 0.00 0.00 0.00 0.00 0.00  $>$  dq 0.00  $\,$  0.00  $\,$  0.00  $\,$  0.00  $\,$  0.00  $\,$  0.00  $\,$  0.00  $\,$ 0.00 0.00 0.00 > qq 0.000 0.000 0.000 0.000 0.000 0.000 0.000 0.000 0.000 > sq 0.00 0.00 0.00 0.00 0.00 0.00 0.00 0.00 0.00 > lq 0.0000 0.0000 0.0000 0.0000 0.0000 0.0000 0.0000 0.0000 0.0000 > rq 0.00 0.00 0.00 0.00 0.00 0.00 0.00 0.00 0.00 > tq 0.00 0.00 0.00 0.00 0.00 0.00 0.00 0.00 0.00

> nh3 0.01669 0.01903 0.01903 0.01903 0.02854 0.02854 0.00174 0.00474 0 > odor\_050 1103 547 547 547 821 821 90 205 90 > odor\_075 0 0 0 0 0 0 0 0 0 > odor\_100 0 0 0 0 0 0 0 0 180 > odor\_150 0 0 0 0 0 0 0 0 0 ============================== Ende der Eingabe ============================= Die Höhe hq der Quelle 1 beträgt weniger als 10 m. Die Höhe hq der Quelle 2 beträgt weniger als 10 m. Die Höhe hq der Quelle 3 beträgt weniger als 10 m. Die Höhe hq der Quelle 4 beträgt weniger als 10 m. Die Höhe hq der Quelle 5 beträgt weniger als 10 m. Die Höhe hq der Quelle 6 beträgt weniger als 10 m. Die Höhe hq der Quelle 7 beträgt weniger als 10 m. Die Höhe hq der Quelle 8 beträgt weniger als 10 m. Die Höhe hq der Quelle 9 beträgt weniger als 10 m. AKTerm "C:/Projekte/Akterm für AustalView/Meppen\_2009.akterm" mit 8760 Zeilen, Format 3 Es wird die Anemometerhöhe ha=5.7 m verwendet. Verfügbarkeit der AKTerm-Daten 98.9 %. Prüfsumme AUSTAL 524c519f Prüfsumme TALDIA 6a50af80 Prüfsumme VDISP 3d55c8b9 Prüfsumme SETTINGS fdd2774f Prüfsumme AKTerm e39d9830 ============================================================================= TMT: Auswertung der Ausbreitungsrechnung für "nh3" TMT: 365 Tagesmittel (davon ungültig: 3) TMT: Datei "C:/Projekte/MaS/Boelle\_P10\_Zus/nh3-j00z" ausgeschrieben. TMT: Datei "C:/Projekte/MaS/Boelle\_P10\_Zus/nh3-j00s" ausgeschrieben. TMT: Datei "C:/Projekte/MaS/Boelle\_P10\_Zus/nh3-depz" ausgeschrieben. TMT: Datei "C:/Projekte/MaS/Boelle\_P10\_Zus/nh3-deps" ausgeschrieben. TMT: Auswertung der Ausbreitungsrechnung für "odor" TMT: 365 Tagesmittel (davon ungültig: 3) TMT: Datei "C:/Projekte/MaS/Boelle\_P10\_Zus/odor-j00z" ausgeschrieben. TMT: Datei "C:/Projekte/MaS/Boelle\_P10\_Zus/odor-j00s" ausgeschrieben. TMT: Auswertung der Ausbreitungsrechnung für "odor\_050" TMT: 365 Tagesmittel (davon ungültig: 3) TMT: Datei "C:/Projekte/MaS/Boelle\_P10\_Zus/odor\_050-j00z" ausgeschrieben. TMT: Datei "C:/Projekte/MaS/Boelle\_P10\_Zus/odor\_050-j00s" ausgeschrieben. TMT: Auswertung der Ausbreitungsrechnung für "odor\_075" TMT: 365 Tagesmittel (davon ungültig: 3) TMT: Datei "C:/Projekte/MaS/Boelle\_P10\_Zus/odor\_075-j00z" ausgeschrieben. TMT: Datei "C:/Projekte/MaS/Boelle\_P10\_Zus/odor\_075-j00s" ausgeschrieben. TMT: Auswertung der Ausbreitungsrechnung für "odor\_100"

TMT: 365 Tagesmittel (davon ungültig: 3) TMT: Datei "C:/Projekte/MaS/Boelle\_P10\_Zus/odor\_100-j00z" ausgeschrieben. TMT: Datei "C:/Projekte/MaS/Boelle\_P10\_Zus/odor\_100-j00s" ausgeschrieben. TMT: Auswertung der Ausbreitungsrechnung für "odor\_150" TMT: 365 Tagesmittel (davon ungültig: 3) TMT: Datei "C:/Projekte/MaS/Boelle\_P10\_Zus/odor\_150-j00z" ausgeschrieben. TMT: Datei "C:/Projekte/MaS/Boelle\_P10\_Zus/odor\_150-j00s" ausgeschrieben. TMT: Dateien erstellt von AUSTAL2000\_2.6.11-WI-x. ============================================================================= Auswertung der Ergebnisse: ========================== DEP: Jahresmittel der Deposition J00: Jahresmittel der Konzentration/Geruchsstundenhäufigkeit Tnn: Höchstes Tagesmittel der Konzentration mit nn Überschreitungen Snn: Höchstes Stundenmittel der Konzentration mit nn Überschreitungen WARNUNG: Eine oder mehrere Quellen sind niedriger als 10 m. Die im folgenden ausgewiesenen Maximalwerte sind daher möglicherweise nicht relevant für eine Beurteilung! Maximalwerte, Deposition ======================== NH3 DEP : 526.56 kg/(ha\*a) (+/- 0.1%) bei x= -24 m, y= 24 m ( 78, 88) ============================================================================= Maximalwerte, Konzentration bei z=1.5 m ======================================= NH3 J00 : 129.61  $\mu$ g/m<sup>3</sup> (+/- 0.0%) bei x= -24 m, y= 24 m (78, 88) Maximalwert der Geruchsstundenhäufigkeit bei z=1.5 m ===================================================== ODOR J00 : 100.0 % (+/- 0.0 ) bei x= -152 m, y= 24 m ( 70, 88) ODOR\_050 J00 : 100.0 % (+/- 0.0 ) bei x= -152 m, y= 24 m ( 70, 88) ODOR\_075 J00 : 0.0 % (+/- 0.0 ) ODOR\_100 J00 : 99.9 % (+/- 0.0 ) bei x= -56 m, y= 8 m ( 76, 87) ODOR\_150 J00 : 0.0 % (+/- 0.0 ) ODOR\_MOD J00 : 99.9 % (+/- ? ) bei x= -56 m, y= 8 m ( 76, 87) =============================================================================

2020-06-08 16:29:57 AUSTAL2000 beendet.

2020-06-08 08:39:07 --------------------------------------------------------- TalServer:C:\Projekte\MaS\Boelle\_P10\_nurPlan Ausbreitungsmodell AUSTAL2000, Version 2.6.11-WI-x Copyright (c) Umweltbundesamt, Dessau-Roßlau, 2002-2014 Copyright (c) Ing.-Büro Janicke, Überlingen, 1989-2014 Arbeitsverzeichnis: C:/Projekte/MaS/Boelle\_P10\_nurPlan Erstellungsdatum des Programms: 2014-09-02 09:08:52 Das Programm läuft auf dem Rechner "PC03". ============================= Beginn der Eingabe ============================ > ti "Boelle\_P10" 'Projekt-Titel > ux 32390510 'x-Koordinate des Bezugspunktes > uy 5835145 'y-Koordinate des Bezugspunktes > z0 0.20 'Rauigkeitslänge > qs 2 'Qualitätsstufe > az "C:\Projekte\Akterm für AustalView\Meppen\_2009.akterm" 'AKT-Datei > dd 16 32 'Zellengröße (m) > x0 -679 -1319 'x-Koordinate der l.u. Ecke des Gitters > nx 80 80 80 30 'Anzahl Gitterzellen in X-Richtung > y0 -500 -1140 'y-Koordinate der l.u. Ecke des Gitters > ny 80 80 'Anzahl Gitterzellen in Y-Richtung > xq -168.52 -175.34 -116.55 -92.74 > yq 54.40 29.46 85.42 87.73 > hq 0.00 0.00 0.00 0.00 > aq 58.00 4.00 9.65 23.83 > bq 4.00 58.00 14.31 23.30 > cq 6.94 6.94 4.00 6.00 > wq -15.07 -104.89 278.33 271.32 > vq 0.00 0.00 0.00 0.00  $>$  dq 0.00 0.00 0.00 0.00 > qq 0.000 0.000 0.000 0.000  $>$  sq 0.00 0.00 0.00 0.00 > lq 0.0000 0.0000 0.0000 0.0000 > rq 0.00 0.00 0.00 0.00 > tq 0.00 0.00 0.00 0.00 > nh3 0.02854 0.02854 0.00174 0.00474 > odor\_050 821 821 90 205 > odor 075 0 0 0 0 0 0 > odor\_100 0 0 0 0 > odor\_150 0 0 0 0 ============================== Ende der Eingabe ============================= Die Höhe hq der Quelle 1 beträgt weniger als 10 m. Die Höhe hq der Quelle 2 beträgt weniger als 10 m. Die Höhe hq der Quelle 3 beträgt weniger als 10 m. Die Höhe hq der Quelle 4 beträgt weniger als 10 m.

AKTerm "C:/Projekte/Akterm für AustalView/Meppen\_2009.akterm" mit 8760 Zeilen, Format 3

Es wird die Anemometerhöhe ha=5.7 m verwendet. Verfügbarkeit der AKTerm-Daten 98.9 %. Prüfsumme AUSTAL 524c519f Prüfsumme TALDIA 6a50af80 Prüfsumme VDISP 3d55c8b9 Prüfsumme SETTINGS fdd2774f Prüfsumme AKTerm e39d9830 ============================================================================= TMT: Auswertung der Ausbreitungsrechnung für "nh3" TMT: 365 Tagesmittel (davon ungültig: 3) TMT: Datei "C:/Projekte/MaS/Boelle\_P10\_nurPlan/nh3-j00z01" ausgeschrieben. TMT: Datei "C:/Projekte/MaS/Boelle\_P10\_nurPlan/nh3-j00s01" ausgeschrieben. TMT: Datei "C:/Projekte/MaS/Boelle\_P10\_nurPlan/nh3-depz01" ausgeschrieben. TMT: Datei "C:/Projekte/MaS/Boelle\_P10\_nurPlan/nh3-deps01" ausgeschrieben. TMT: Datei "C:/Projekte/MaS/Boelle\_P10\_nurPlan/nh3-j00z02" ausgeschrieben. TMT: Datei "C:/Projekte/MaS/Boelle\_P10\_nurPlan/nh3-j00s02" ausgeschrieben. TMT: Datei "C:/Projekte/MaS/Boelle\_P10\_nurPlan/nh3-depz02" ausgeschrieben. TMT: Datei "C:/Projekte/MaS/Boelle\_P10\_nurPlan/nh3-deps02" ausgeschrieben. TMT: Auswertung der Ausbreitungsrechnung für "odor" TMT: 365 Tagesmittel (davon ungültig: 3) TMT: Datei "C:/Projekte/MaS/Boelle\_P10\_nurPlan/odor-j00z01" ausgeschrieben. TMT: Datei "C:/Projekte/MaS/Boelle\_P10\_nurPlan/odor-j00s01" ausgeschrieben. TMT: Datei "C:/Projekte/MaS/Boelle\_P10\_nurPlan/odor-j00z02" ausgeschrieben. TMT: Datei "C:/Projekte/MaS/Boelle\_P10\_nurPlan/odor-j00s02" ausgeschrieben. TMT: Auswertung der Ausbreitungsrechnung für "odor\_050" TMT: 365 Tagesmittel (davon ungültig: 3) TMT: Datei "C:/Projekte/MaS/Boelle\_P10\_nurPlan/odor\_050-j00z01" ausgeschrieben. TMT: Datei "C:/Projekte/MaS/Boelle\_P10\_nurPlan/odor\_050-j00s01" ausgeschrieben. TMT: Datei "C:/Projekte/MaS/Boelle\_P10\_nurPlan/odor\_050-j00z02" ausgeschrieben. TMT: Datei "C:/Projekte/MaS/Boelle P10 nurPlan/odor 050-j00s02" ausgeschrieben. TMT: Auswertung der Ausbreitungsrechnung für "odor\_075" TMT: 365 Tagesmittel (davon ungültig: 3) TMT: Datei "C:/Projekte/MaS/Boelle P10 nurPlan/odor 075-j00z01" ausgeschrieben. TMT: Datei "C:/Projekte/MaS/Boelle\_P10\_nurPlan/odor\_075-j00s01" ausgeschrieben. TMT: Datei "C:/Projekte/MaS/Boelle\_P10\_nurPlan/odor\_075-j00z02" ausgeschrieben. TMT: Datei "C:/Projekte/MaS/Boelle\_P10\_nurPlan/odor\_075-j00s02" ausgeschrieben. TMT: Auswertung der Ausbreitungsrechnung für "odor\_100" TMT: 365 Tagesmittel (davon ungültig: 3) TMT: Datei "C:/Projekte/MaS/Boelle\_P10\_nurPlan/odor\_100-j00z01" ausgeschrieben. TMT: Datei "C:/Projekte/MaS/Boelle\_P10\_nurPlan/odor\_100-j00s01" ausgeschrieben. TMT: Datei "C:/Projekte/MaS/Boelle\_P10\_nurPlan/odor\_100-j00z02" ausgeschrieben. TMT: Datei "C:/Projekte/MaS/Boelle\_P10\_nurPlan/odor\_100-j00s02" ausgeschrieben. TMT: Auswertung der Ausbreitungsrechnung für "odor\_150" TMT: 365 Tagesmittel (davon ungültig: 3) TMT: Datei "C:/Projekte/MaS/Boelle\_P10\_nurPlan/odor\_150-j00z01" ausgeschrieben. TMT: Datei "C:/Projekte/MaS/Boelle\_P10\_nurPlan/odor\_150-j00s01" ausgeschrieben. TMT: Datei "C:/Projekte/MaS/Boelle\_P10\_nurPlan/odor\_150-j00z02" ausgeschrieben. TMT: Datei "C:/Projekte/MaS/Boelle\_P10\_nurPlan/odor\_150-j00s02" ausgeschrieben. TMT: Dateien erstellt von AUSTAL2000\_2.6.11-WI-x. =============================================================================

#### Auswertung der Ergebnisse: ==========================

 $WERT = 1,647$ 

NEUER STOFF NR. = NW NEUER STOFF NAME =

 DEP: Jahresmittel der Deposition J00: Jahresmittel der Konzentration/Geruchsstundenhäufigkeit Tnn: Höchstes Tagesmittel der Konzentration mit nn Überschreitungen Snn: Höchstes Stundenmittel der Konzentration mit nn Überschreitungen WARNUNG: Eine oder mehrere Quellen sind niedriger als 10 m. Die im folgenden ausgewiesenen Maximalwerte sind daher möglicherweise nicht relevant für eine Beurteilung! Maximalwerte, Deposition ======================== NH3 DEP : 327.67 kg/(ha\*a) (+/- 0.0%) bei x= -143 m, y= 52 m (1: 34, 35) ============================================================================= Maximalwerte, Konzentration bei z=1.5 m ======================================= NH3 J00 : 92.86  $\mu$ g/m<sup>3</sup> (+/- 0.0%) bei x= -143 m, y= 52 m (1: 34, 35) Maximalwert der Geruchsstundenhäufigkeit bei z=1.5 m ===================================================== ODOR J00 : 100.0 % (+/- 0.0 ) bei x= -159 m, y= 52 m (1: 33, 35) ODOR\_050 J00 : 100.0 % (+/- 0.0 ) bei x= -159 m, y= 52 m (1: 33, 35) ODOR\_075 J00 : 0.0 % (+/- 0.0 ) ODOR\_100 J00 : 0.0 % (+/- 0.0 ) ODOR\_150 J00 : 0.0 % (+/- 0.0 ) ODOR\_MOD J00 : 50.0 % (+/- ? ) bei x= -159 m, y= 52 m (1: 33, 35) ============================================================================= 2020-06-08 12:35:52 AUSTAL2000 beendet. N-depz01.dmna - 15.06.2020 12:05 =================================== ORT = C:\Projekte\Boelle 18011\Boelle P10 nurPlan ORIGINAL DATEI = nh3-depz01.dmna OPERATION = X  $WERT = 0,8235$ NEUER STOFF NR. = N NEUER STOFF NAME = NW-depz01.dmna - 15.06.2020 11:32 =================================== ORT = C:\Projekte\Boelle\_18011\Boelle\_P10\_nurPlan ORIGINAL DATEI = nh3-depz01.dmna OPERATION = X

Projekt: Boelle\_P10

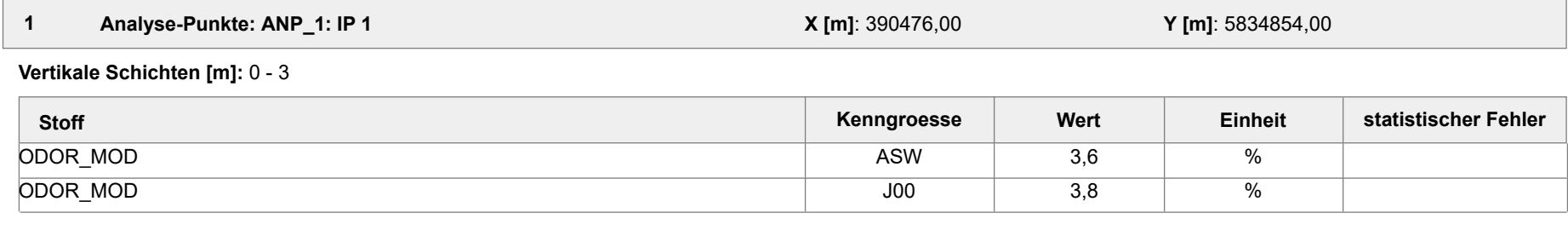

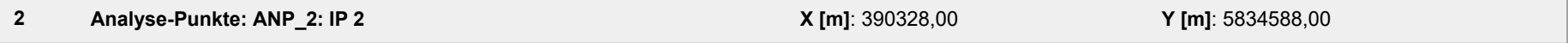

#### **Vertikale Schichten [m]:** 0 - 3

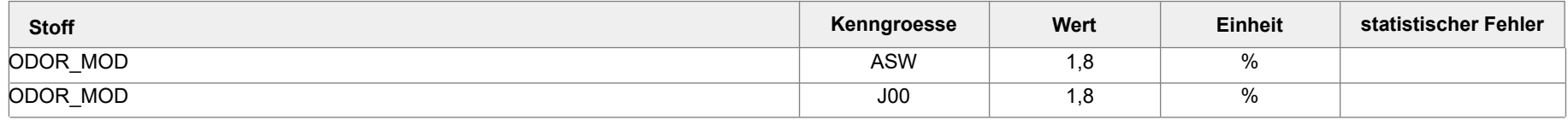

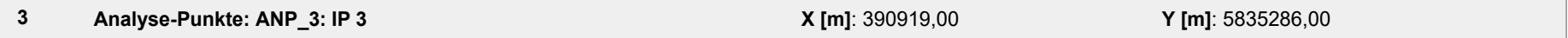

#### **Vertikale Schichten [m]:** 0 - 3

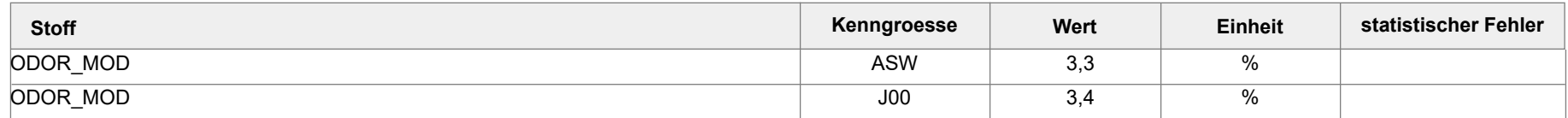

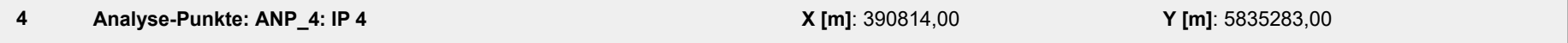

#### **Vertikale Schichten [m]:** 0 - 3

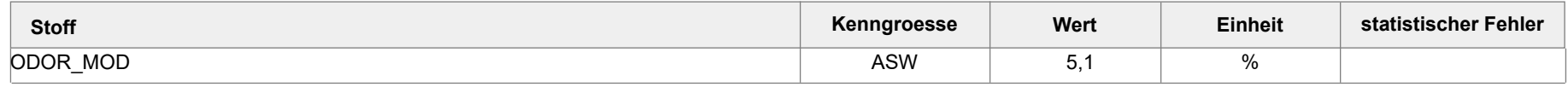

Projektdatei: C:\Projekte\Boelle\_18011\Boelle\_P10\_Zus\Boelle\_P10\_Zus.aus

AUSTAL View - Lakes Environmental Software & ArguSoft 15.06.2020 Seite 1 von 2

Projekt: Boelle\_P10

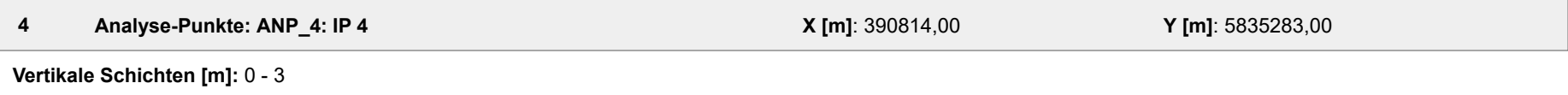

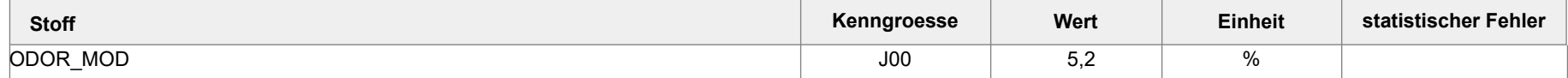

#### **Auswertung der Ergebnisse:**

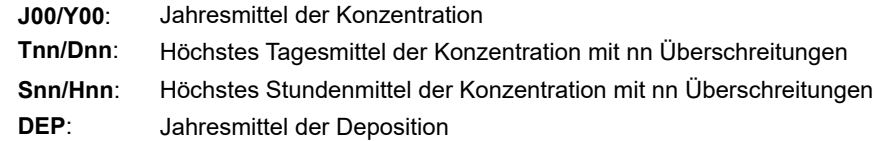

Projekt: Boelle\_P10

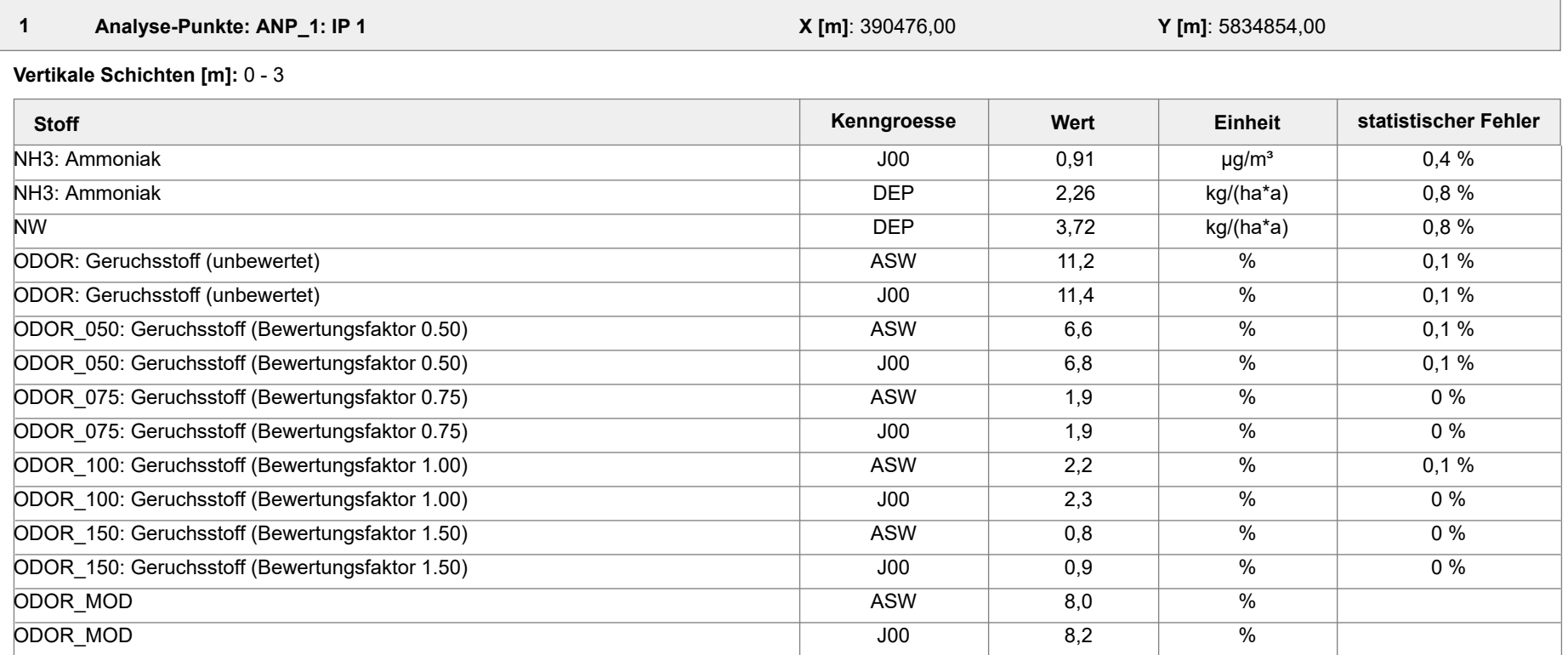

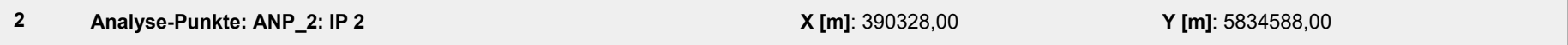

**Vertikale Schichten [m]:** 0 - 3

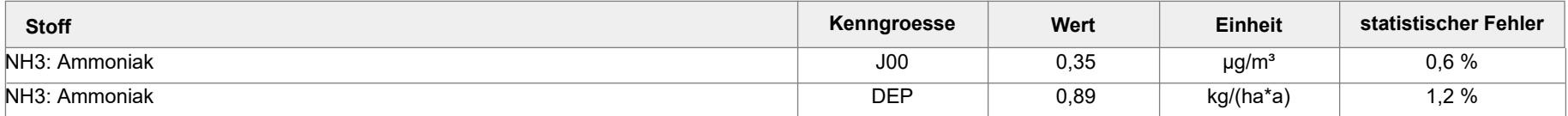

Projektdatei: C:\Projekte\Boelle\_18011\Boelle\_P10\Boelle\_P10.aus

AUSTAL View - Lakes Environmental Software & ArguSoft 15.06.2020 Seite 1 von 4

Projekt: Boelle\_P10

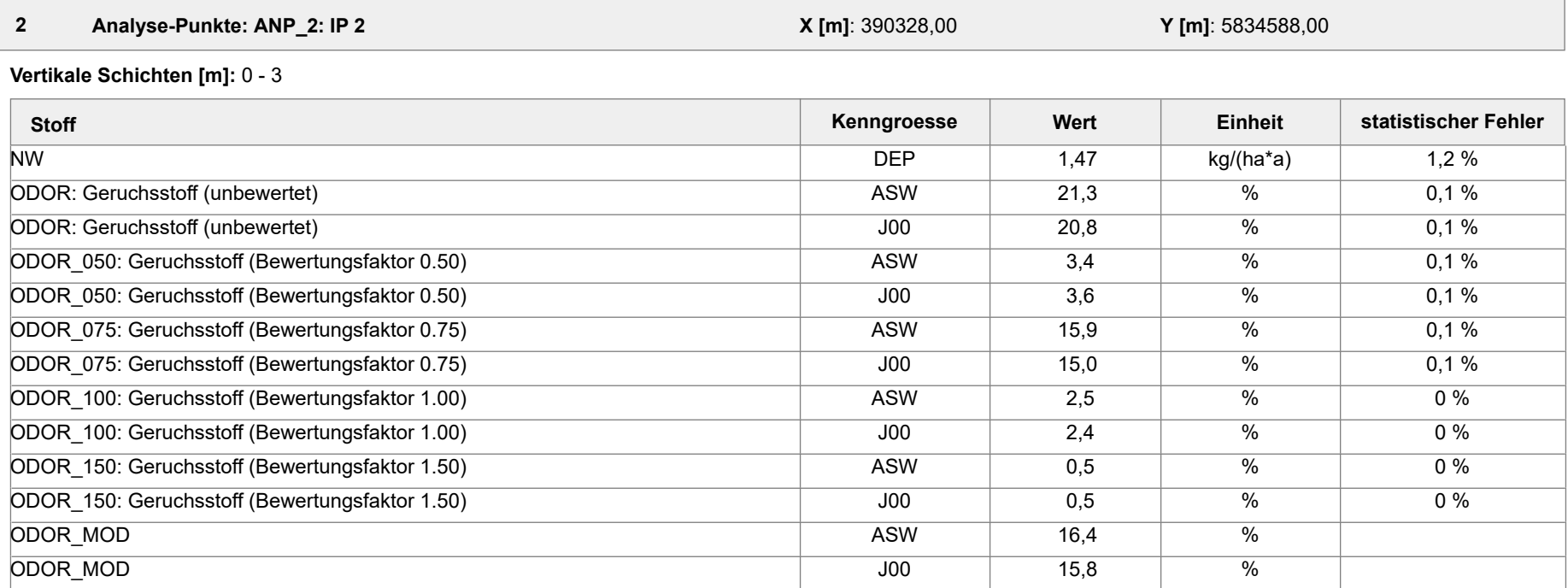

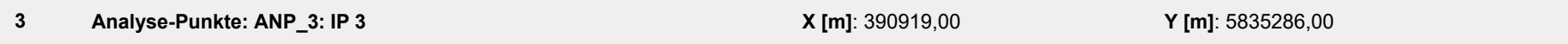

**Vertikale Schichten [m]:** 0 - 3

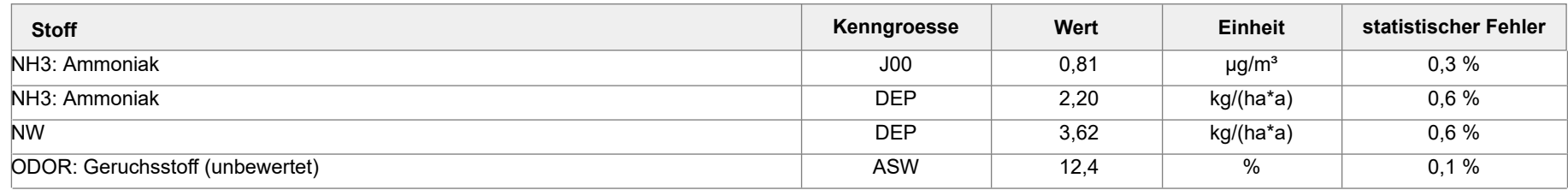

Projektdatei: C:\Projekte\Boelle\_18011\Boelle\_P10\Boelle\_P10.aus

AUSTAL View - Lakes Environmental Software & ArguSoft 15.06.2020 Seite 2 von 4

Projekt: Boelle\_P10

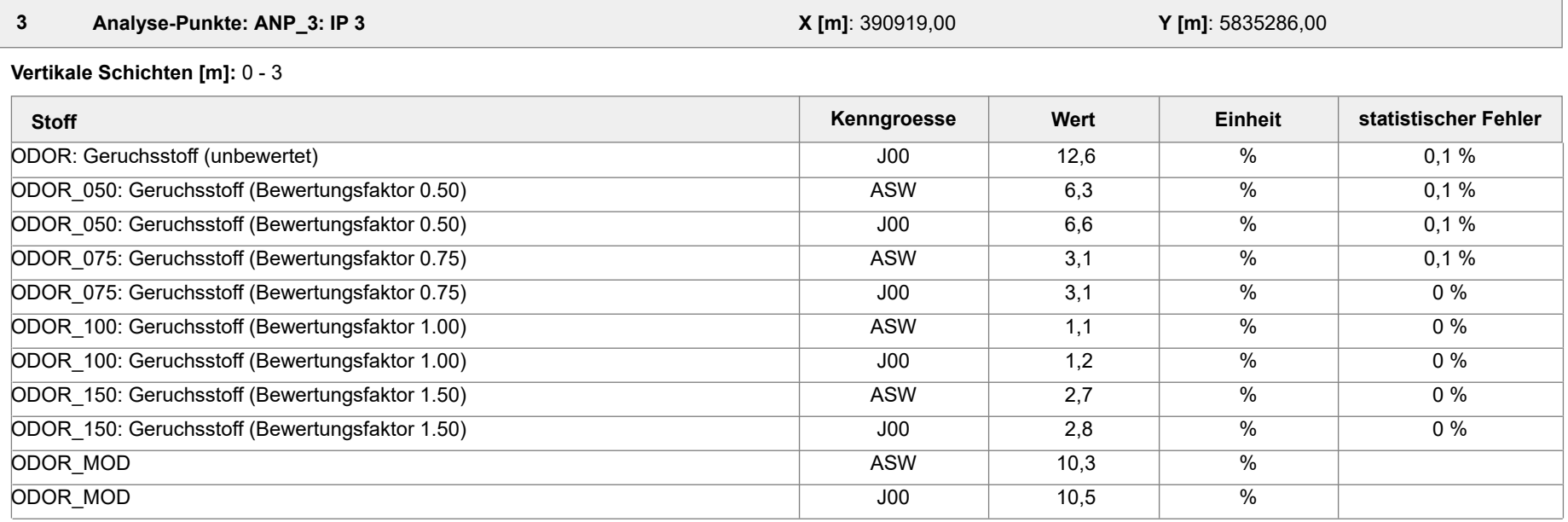

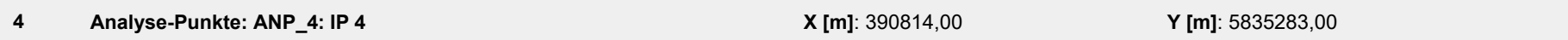

**Vertikale Schichten [m]:** 0 - 3

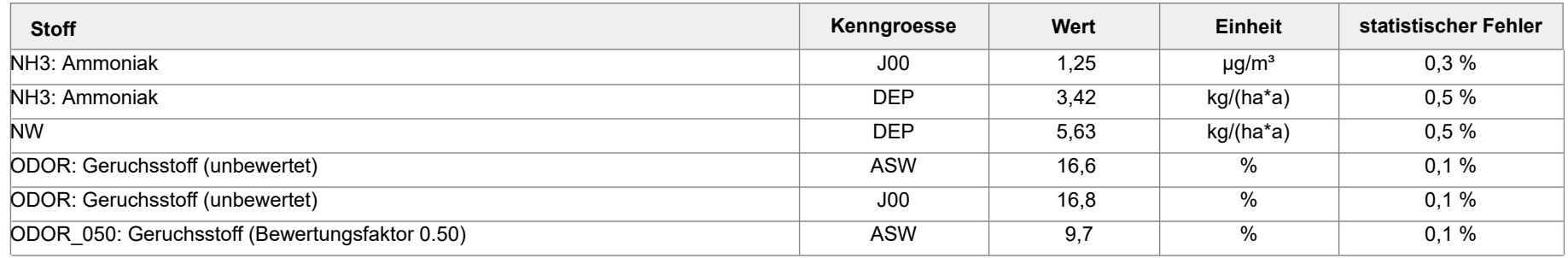

Projektdatei: C:\Projekte\Boelle\_18011\Boelle\_P10\Boelle\_P10.aus

AUSTAL View - Lakes Environmental Software & ArguSoft 15.06.2020 Seite 3 von 4

Projekt: Boelle\_P10

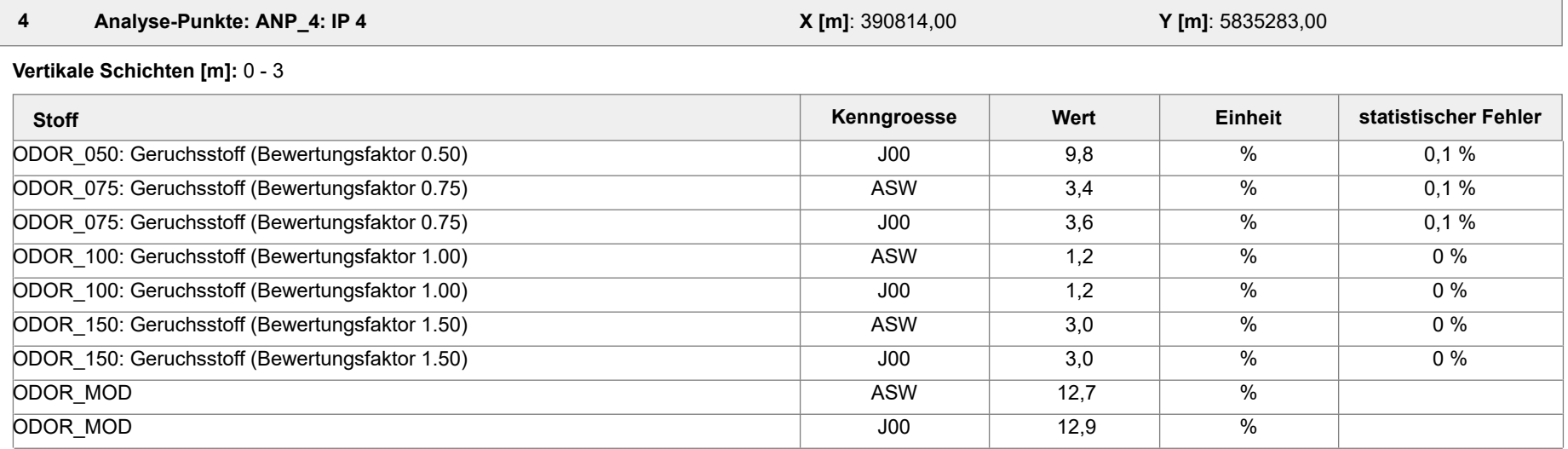

#### **Auswertung der Ergebnisse:**

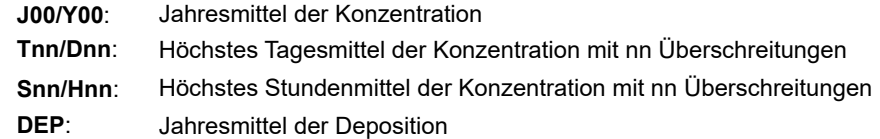

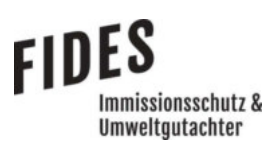

### Anlage 4: Zusatzbelastung an Geruchsimmissionen

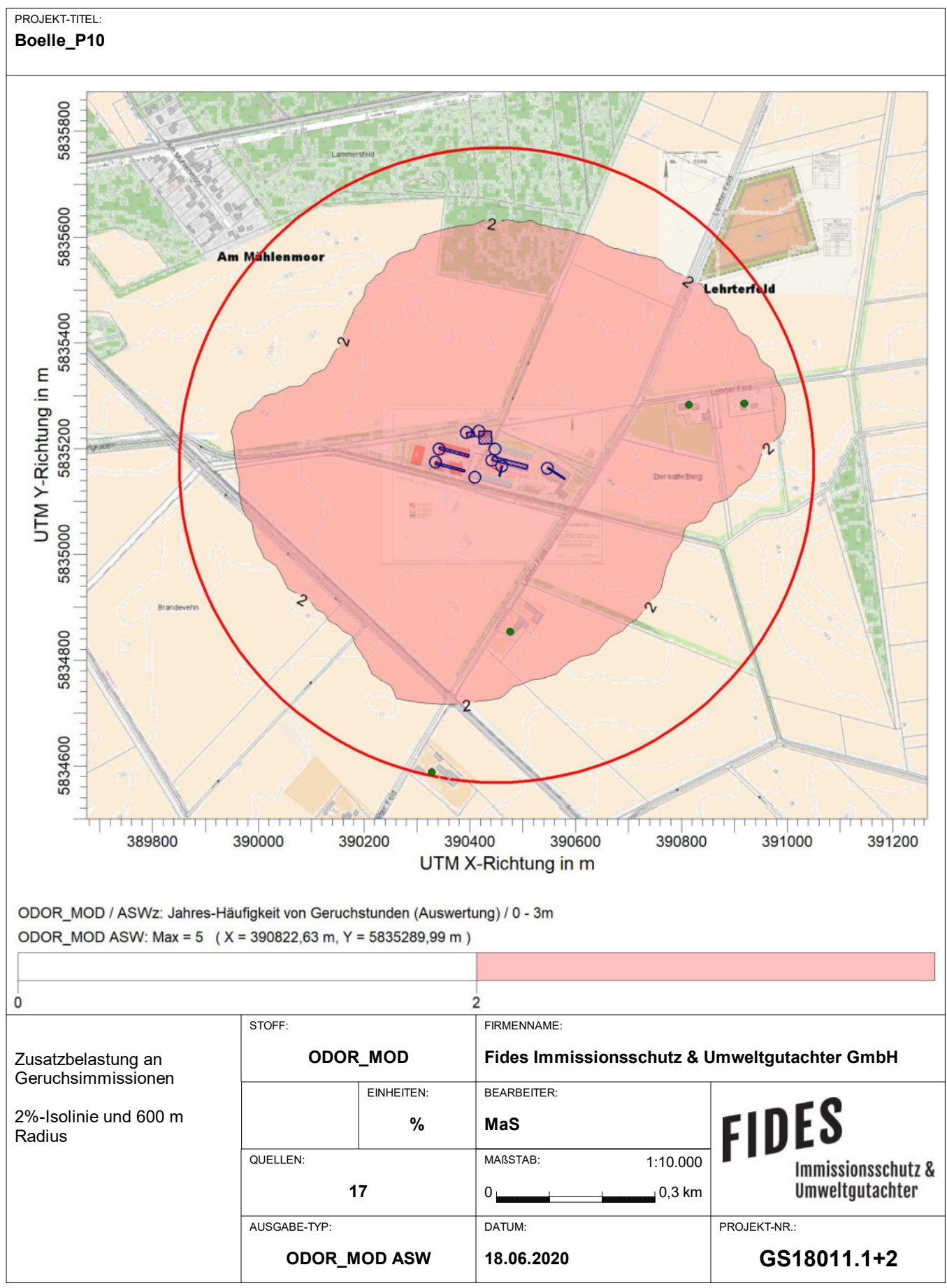

AUSTAL View - Lakes Environmental Software & ArguSoft C:\Projekte\Boelle\_18011\Boelle\_P10\_Zus\Boelle\_P10\_Zus.aus

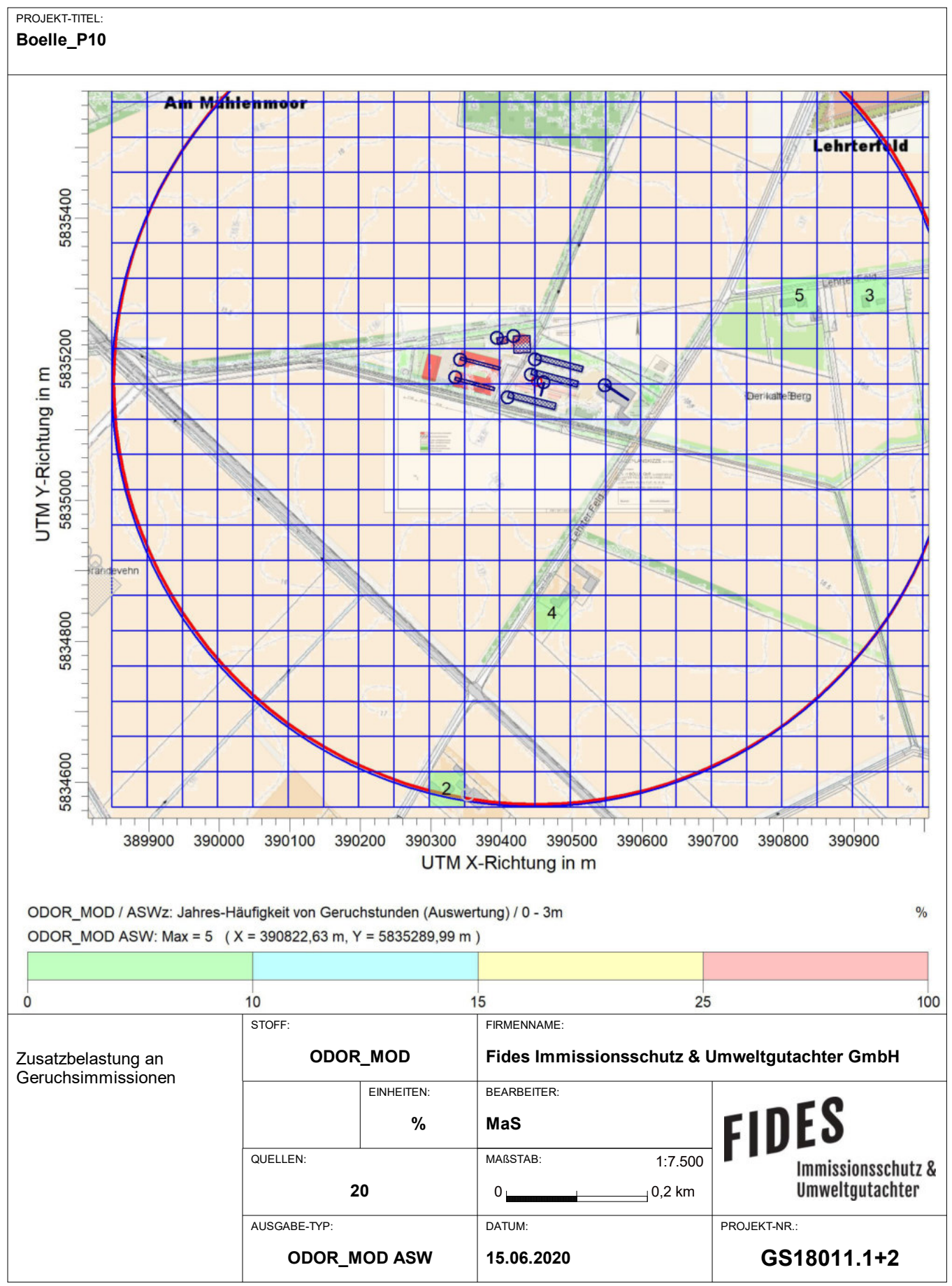

AUSTAL View - Lakes Environmental Software & ArguSoft C:\Projekte\Boelle\_18011\Boelle\_P10\_Zus\Boelle\_P10\_Zus.aus

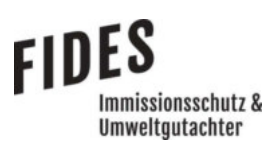

Anlage 5: Vor- und Gesamtbelastung an Geruchsimmissionen

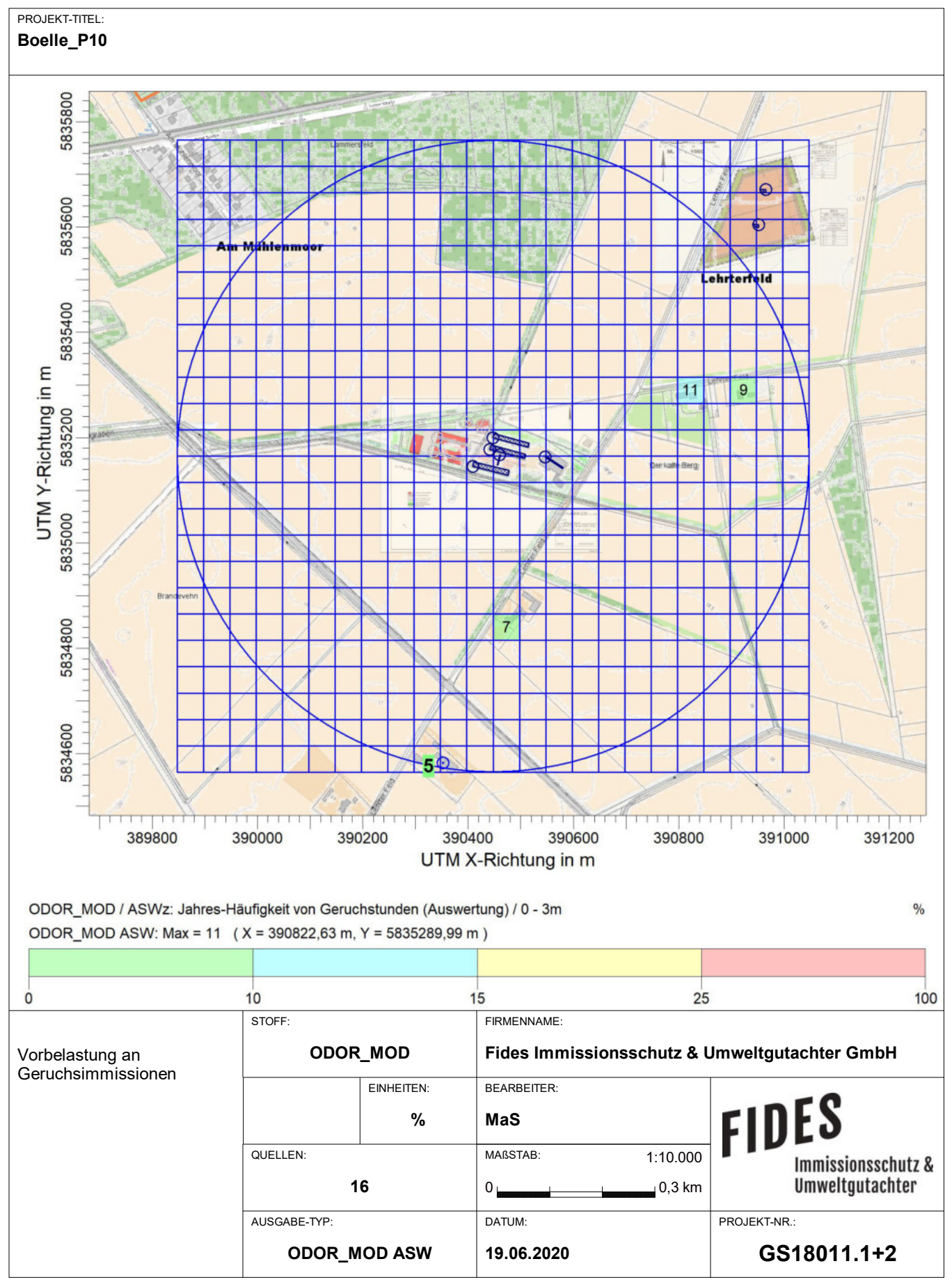

AUSTAL View - Lakes Environmental Software & ArguSoft C:\Projekte\Boelle\_18011\Boelle\_P10\_Vorbelastung\Boelle\_P10\_Vorbelastung.aus

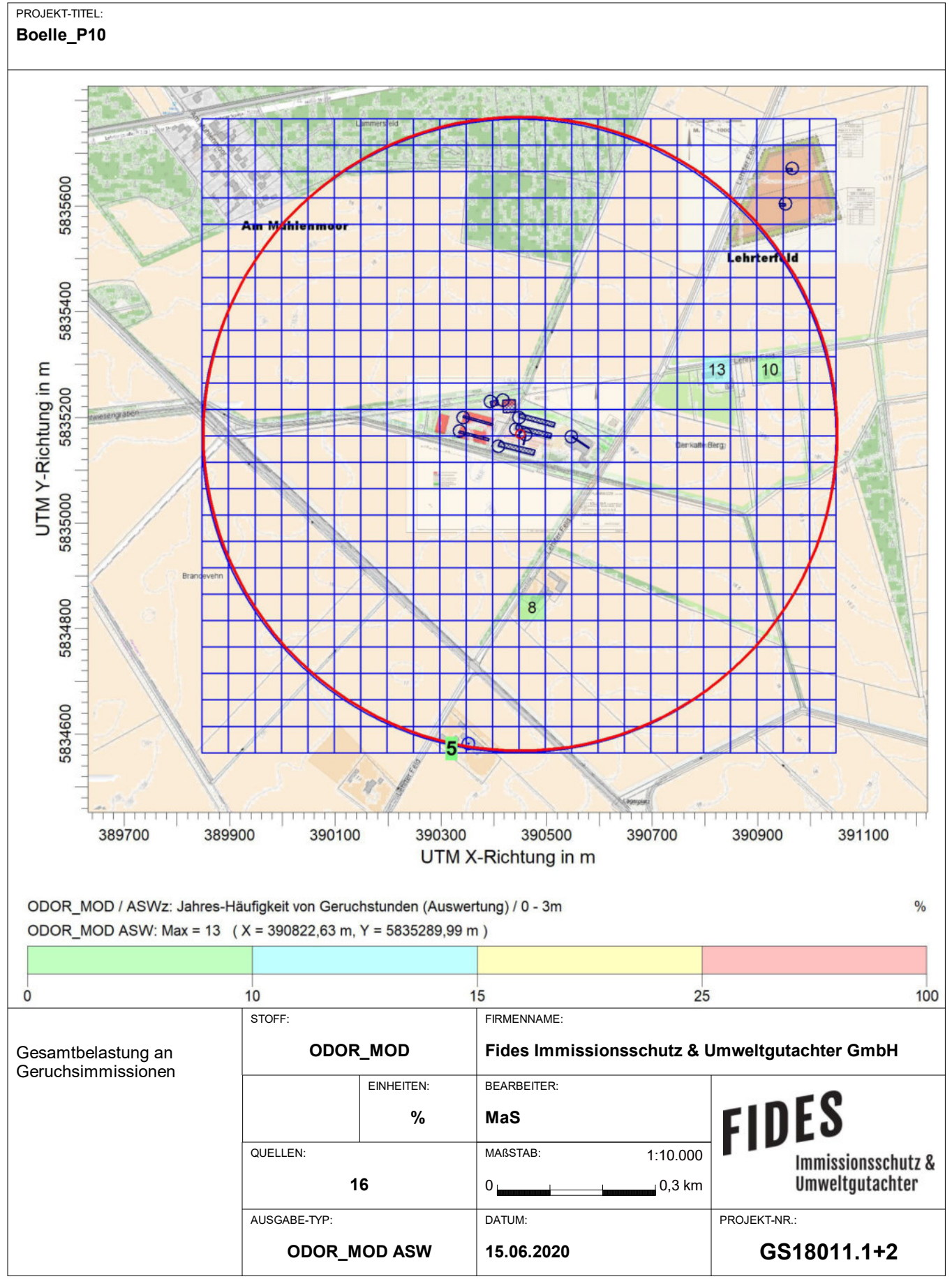

AUSTAL View - Lakes Environmental Software & ArguSoft C:\Projekte\Boelle\_18011\Boelle\_P10\Boelle\_P10.aus

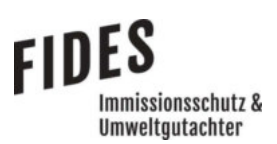

### Anlage 6: Zusatzbelastung an Ammoniakkonzentration und Stickstoffdeposition

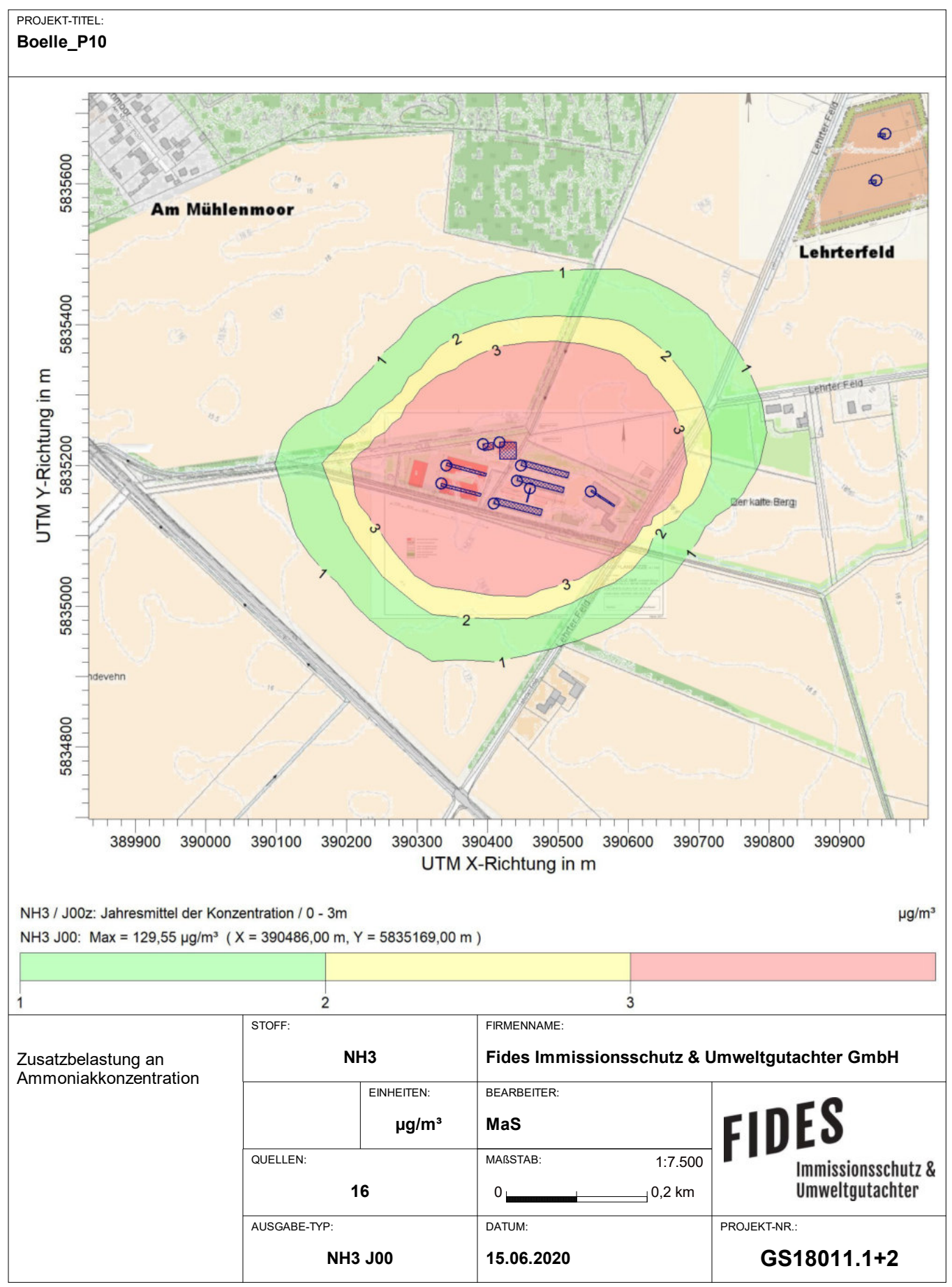

AUSTAL View - Lakes Environmental Software & ArguSoft C:\Projekte\Boelle\_18011\Boelle\_P10\Boelle\_P10.aus

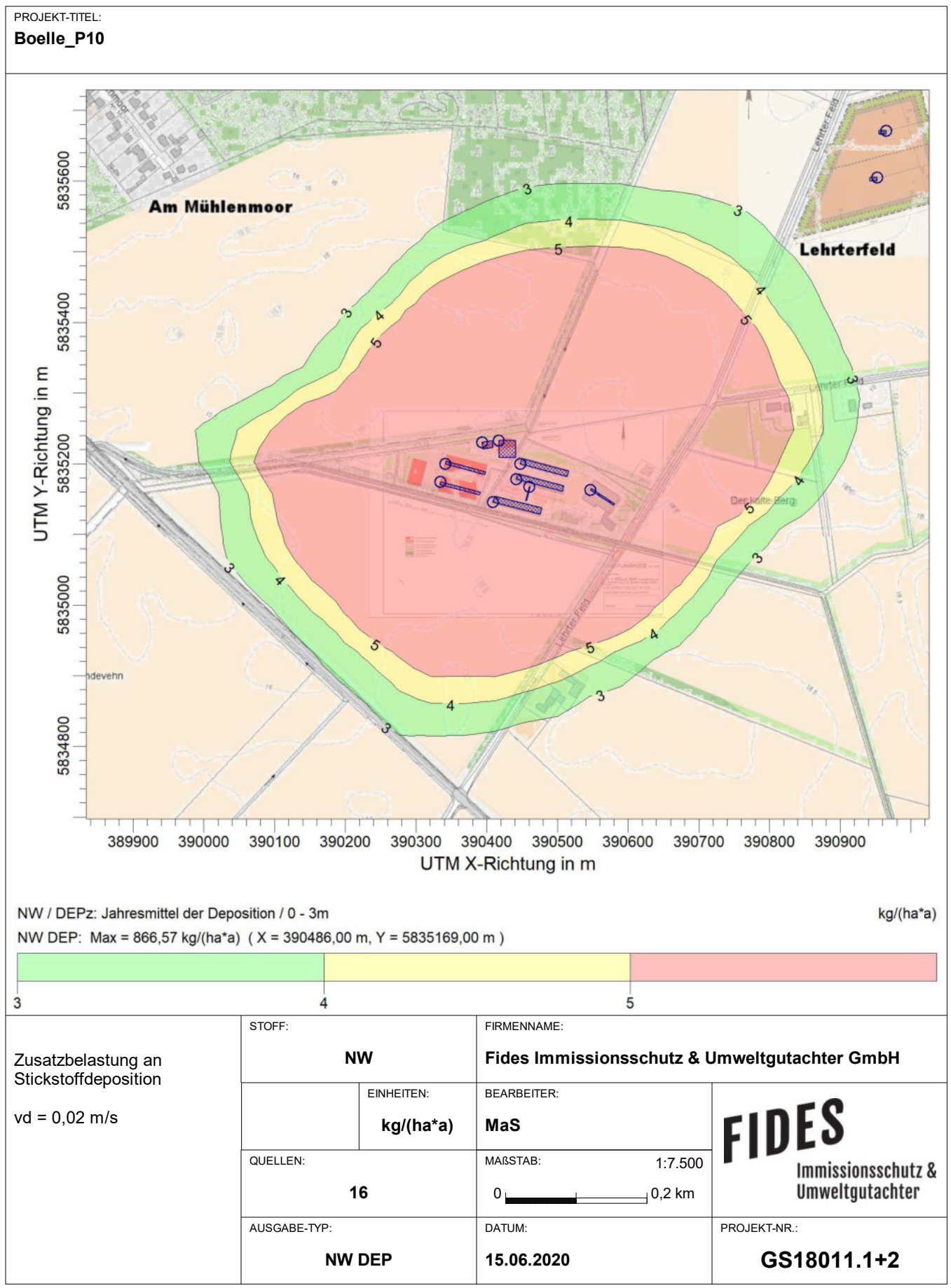

AUSTAL View - Lakes Environmental Software & ArguSoft C:\Projekte\Boelle\_18011\Boelle\_P10\Boelle\_P10.aus

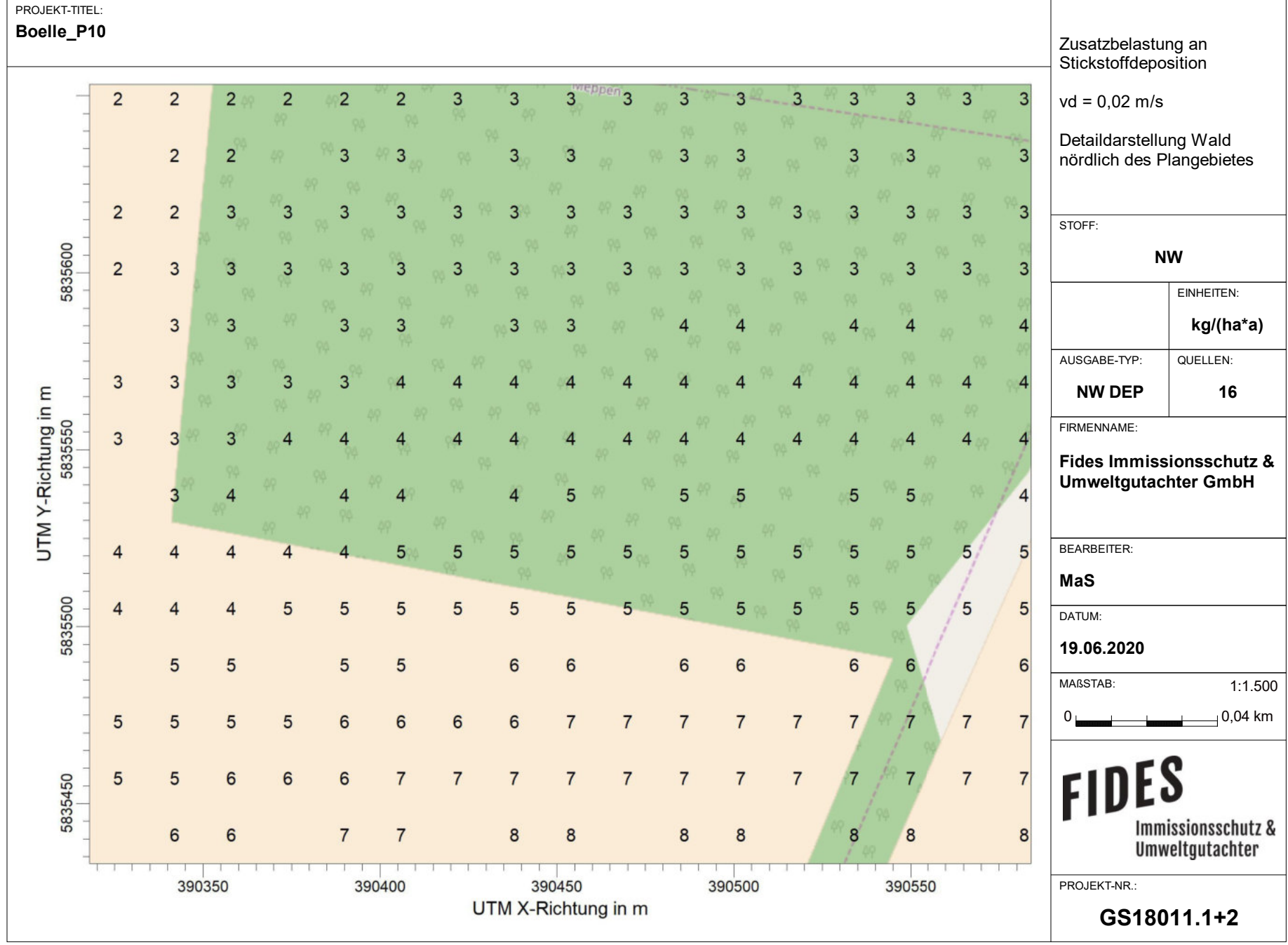

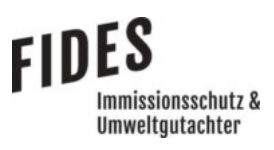

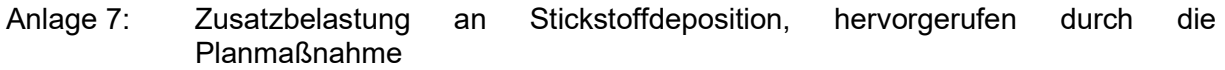

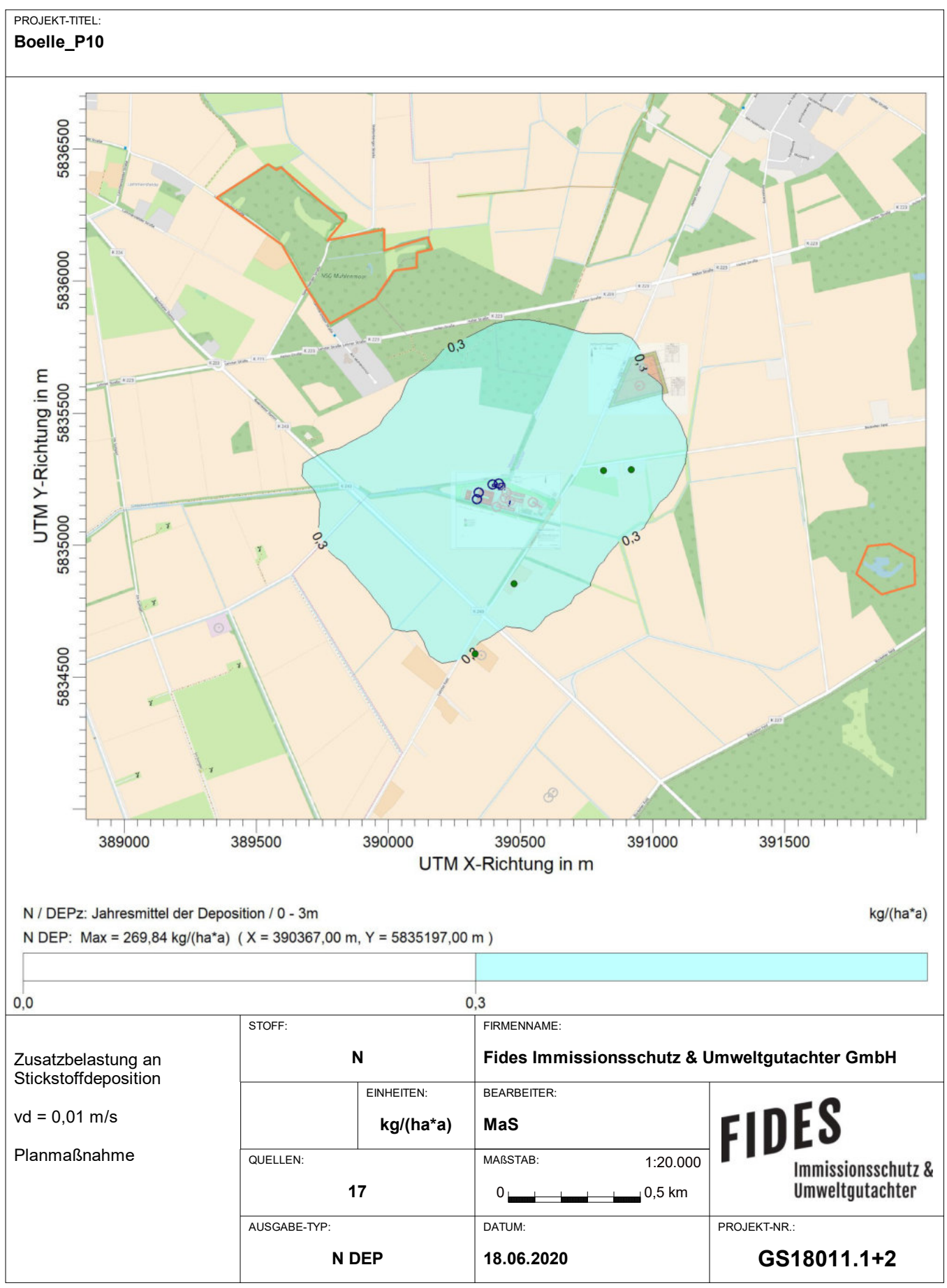

AUSTAL View - Lakes Environmental Software & ArguSoft C:\Projekte\Boelle\_18011\Boelle\_P10\_nurPlan\Boelle\_P10\_nurPlan.aus

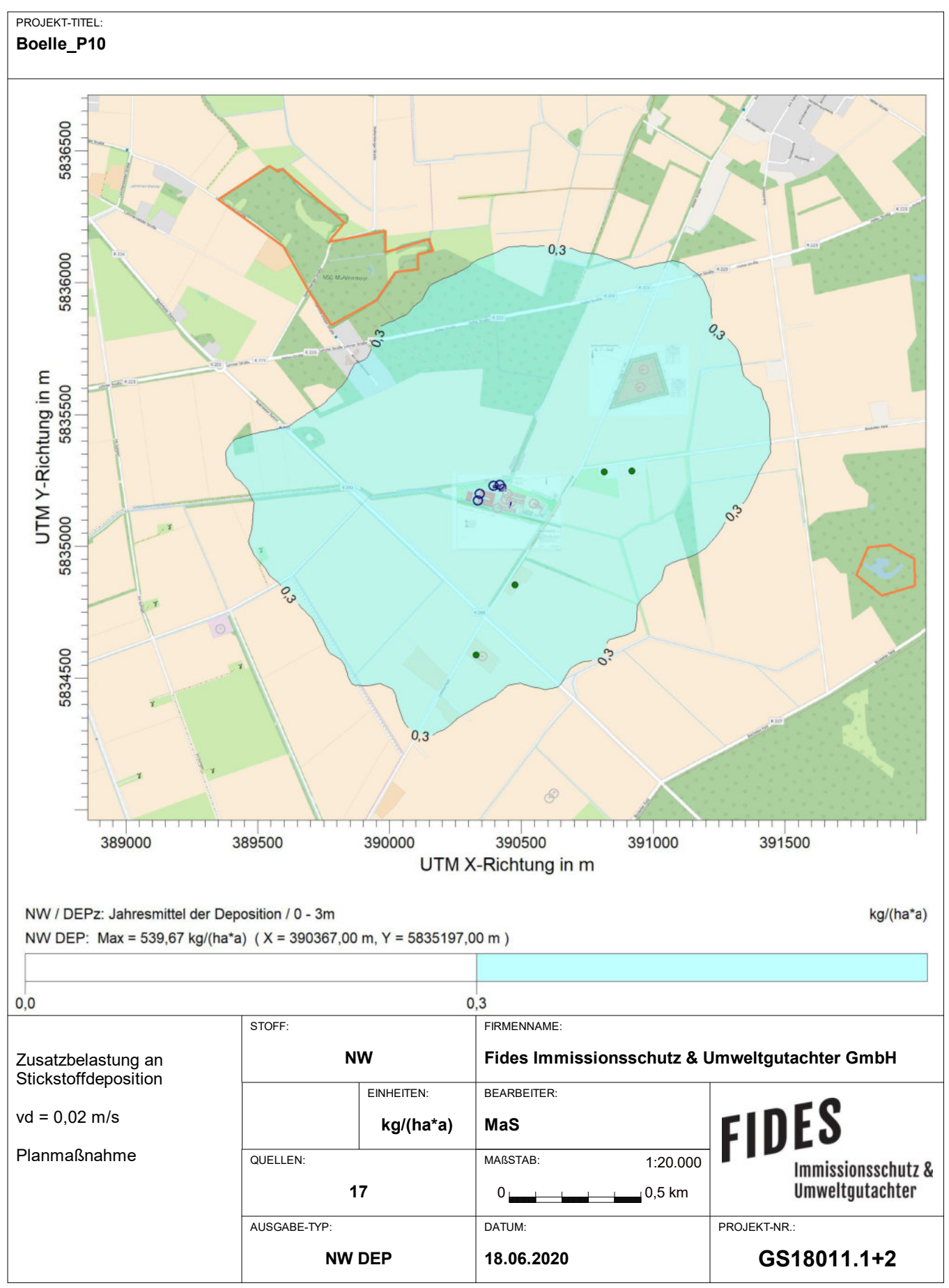

AUSTAL View - Lakes Environmental Software & ArguSoft C:\Projekte\Boelle\_18011\Boelle\_P10\_nurPlan\Boelle\_P10\_nurPlan.aus

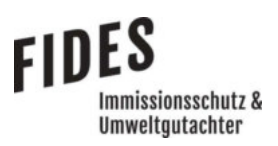

Anlage 8: Prüfliste für die Immissionsprognose [1]

#### -44 - VDI 3783 Blatt 13 / Part 13

Alle Rechte vorbehalten @ Verein Deutscher Ingenieure e.V., Düsseldorf 2010

#### Prüfliste für die Immissionsprognose

Titel: GS 18011.172<br>Verfasser: M. Schmitz Prüfliste ausgefüllt von: U. Lesluchen Version Nr.: 0-4<br>Datum: 23.06.2020 Prüfliste Datum: 25.06. 2020

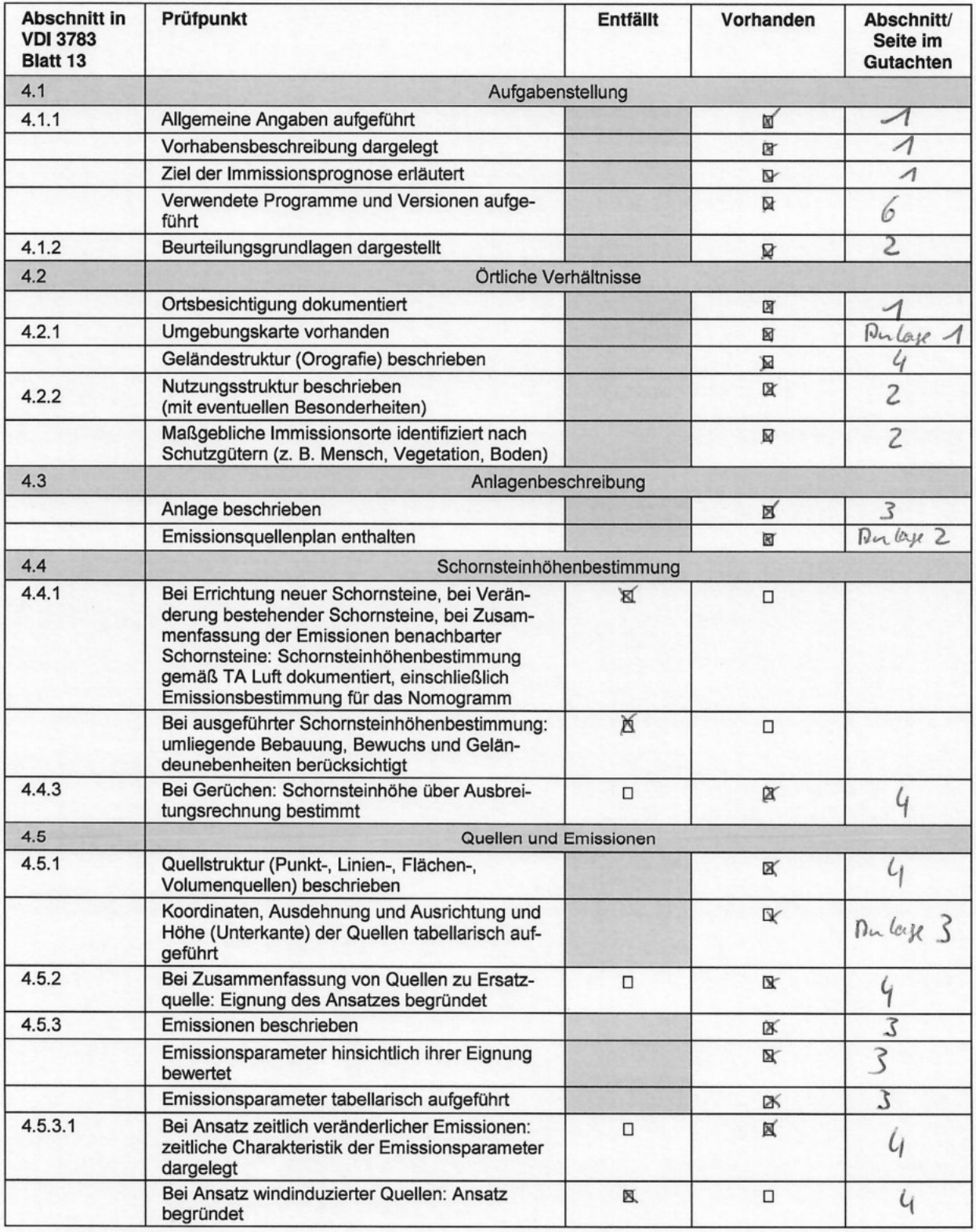

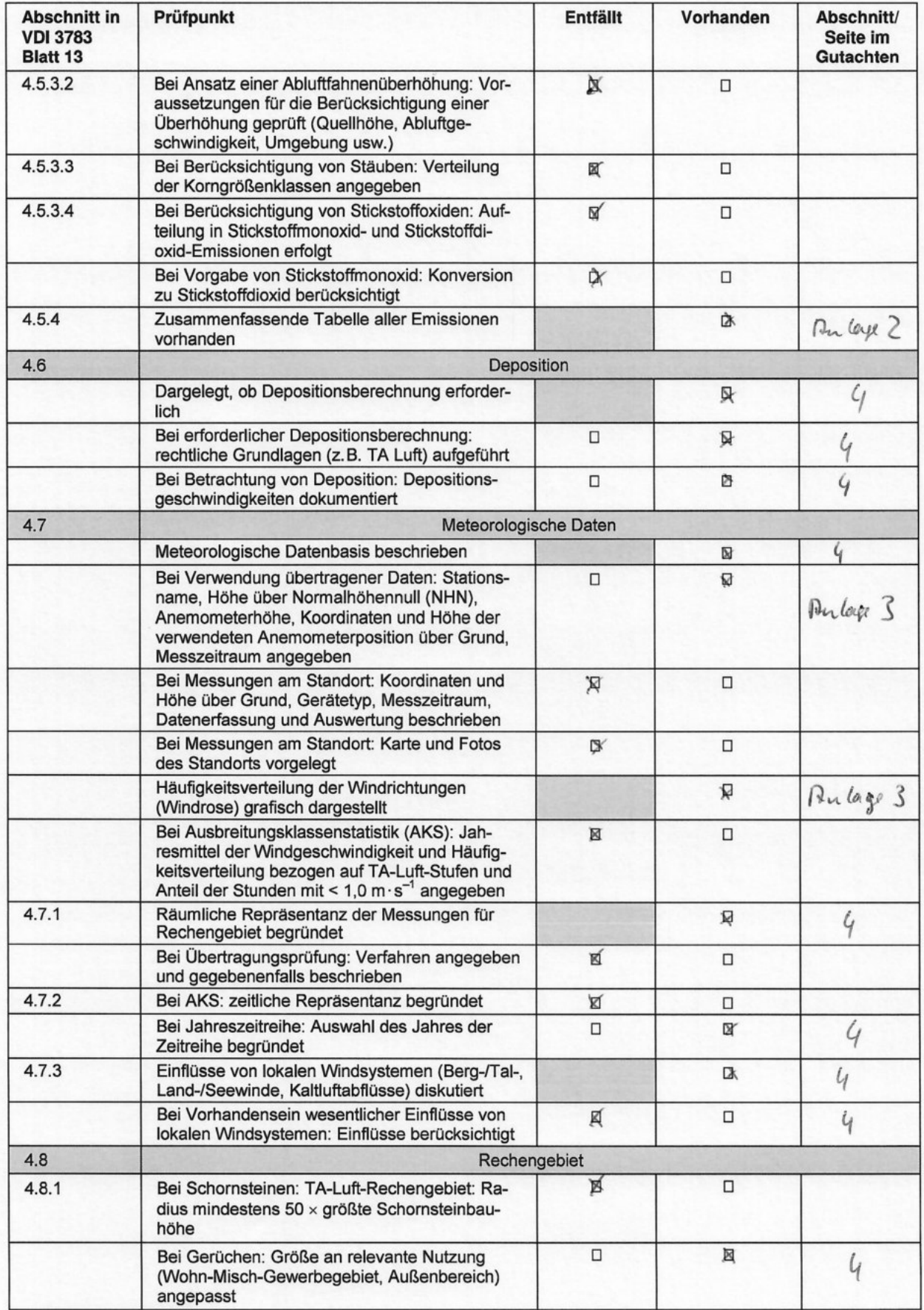
## $-46-$ VDI 3783 Blatt 13 / Part 13

Alle Rechte vorbehalten © Verein Deutscher Ingenieure e.V., Düsseldorf 2010

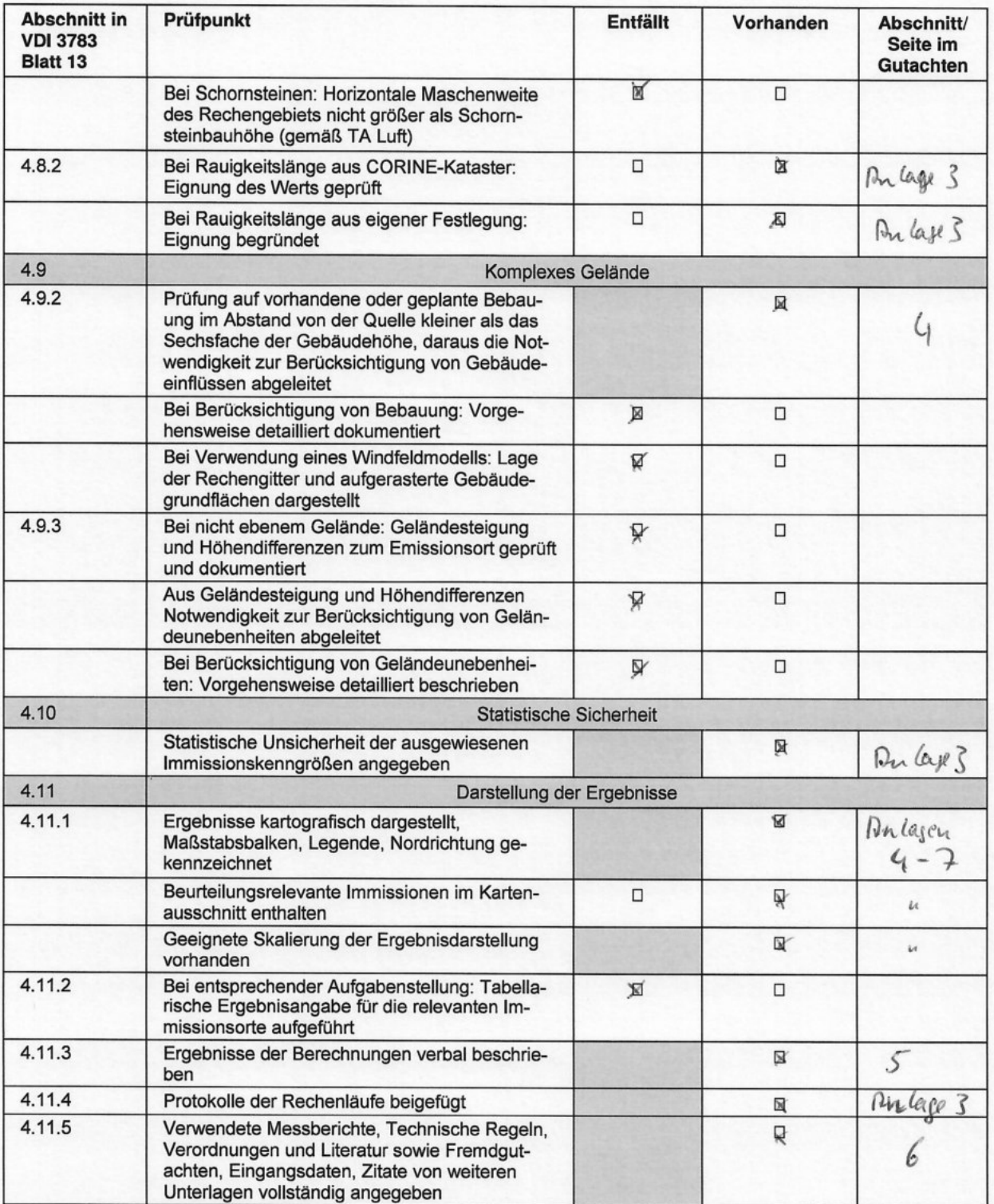

Normen-Download-Beuth-Fides Immissionsschutz & Umweltgutachter GmbH-KdNr.8001374-LfNr.8515999001-2018-07-31 08:36